# Package 'renpow'

May 16, 2018

Type Package

Title Renewable Power Systems and the Environment

Version 0.1-1

Date 2018-05-09

Author Miguel F. Acevedo

Maintainer Miguel F. Acevedo <acevedo@unt.edu>

Description Supports calculations and visualization for renewable power systems and the environment. Analysis and graphical tools for DC and AC circuits and their use in electric power systems. Analysis and graphical tools for thermodynamic cycles and heat engines, supporting efficiency calculations in coal-fired power plants, gas-fired power plants. Calculations of carbon emissions and atmospheric CO2 dynamics. Analysis of power flow and demand for the grid, as well as power models for microgrids and off-grid systems. Provides resource and power generation for hydro power, wind power, and solar power.

License GPL  $(>= 2)$ 

URL <https://www.r-project.org/> LazyData true NeedsCompilation no Depends  $R$  ( $>= 2.10$ ) Repository CRAN Date/Publication 2018-05-16 14:01:38 UTC

# R topics documented:

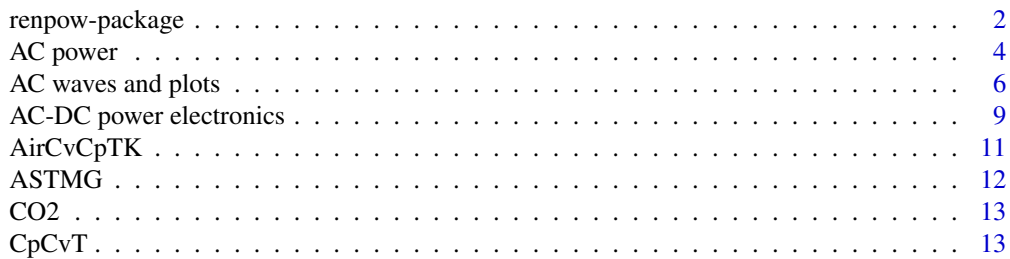

<span id="page-1-0"></span>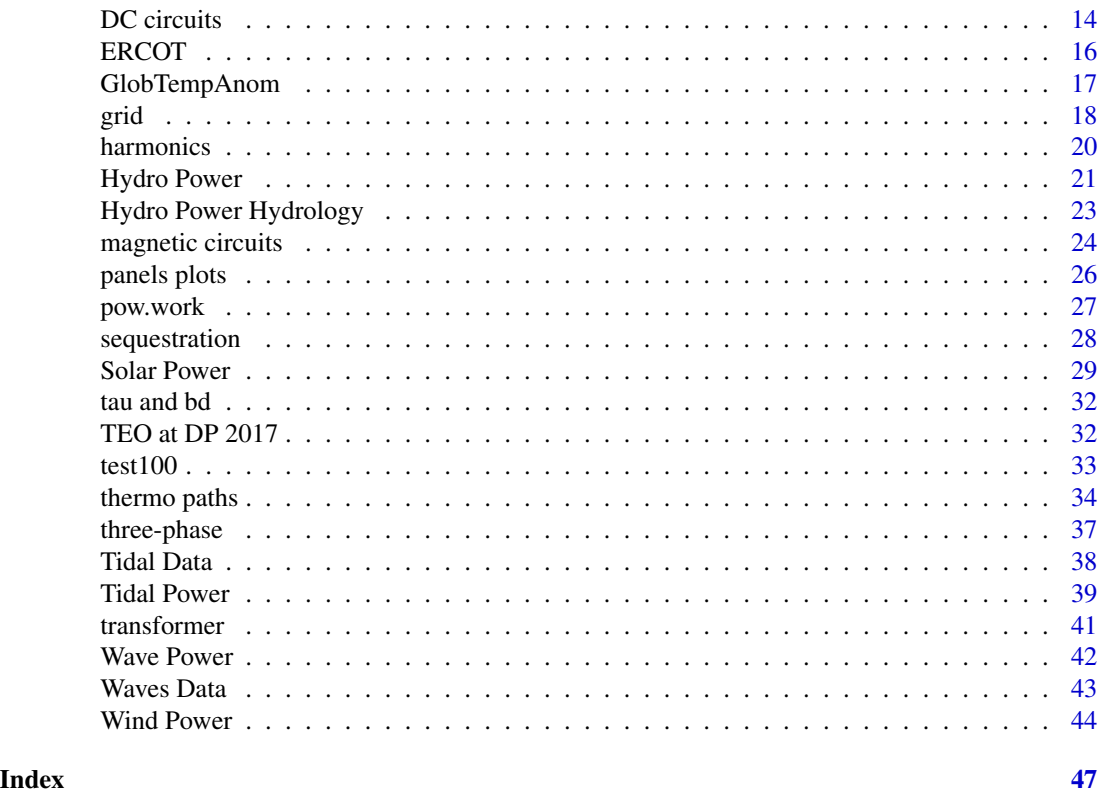

renpow-package *Renewable Power Systems and the Environment*

# Description

Supports calculations and visualization for renewable power systems and the environment. Analysis and graphical tools for DC and AC circuits and their use in electric power systems. Analysis and graphical tools for thermodynamic cycles and heat engines, supporting efficiency calculations in coal-fired power plants, gas-fired power plants. Supports carbon emissions and atmospheric CO2 dynamics. Grid, microgrids, and off-grid. Hydro power, wind power, and solar power.

# Details

The DESCRIPTION file:

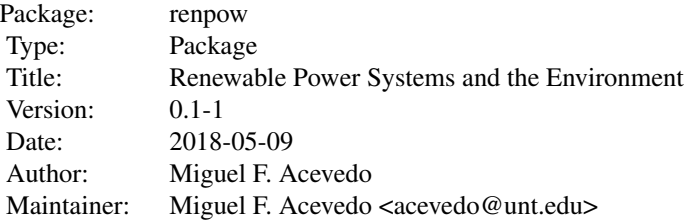

# renpow-package 3

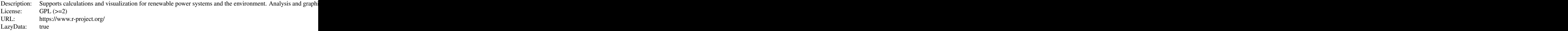

Index of help topics:

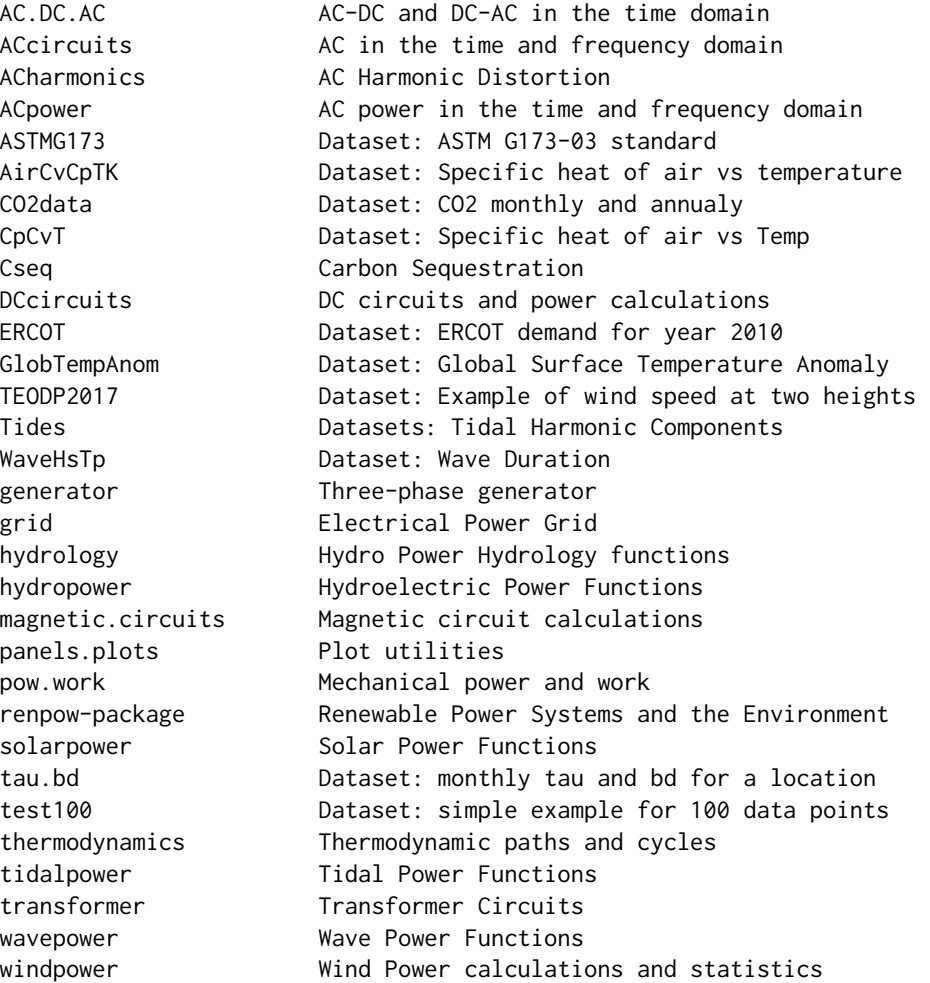

# Author(s)

Miguel F. Acevedo Maintainer: Miguel F. Acevedo <acevedo@unt.edu>

# References

Acevedo, M.F. 2018. Introduction to Renewable Electric Power Systems and the Environment with R. Boca Raton, FL: CRC Press. (ISBN 9781138197343)

<span id="page-3-0"></span>

# Description

Calculates and plots AC power in the domain and phasors. Includes complex number calculations.

#### Usage

```
inst.pow.calc(x, freq = 60, nc = 2)
inst.pow.plot(x, rms = FALSE, freq = 60, nc = 2)
inst.pow.leg(ang, lab, ym, w, units, pf)
complex.pow.calc(xc, dig = 2, res = TRUE)
complex.pow.plot(cp)
complex.pow.tri(cp)
pf.corr(P, V, pf, pfc, w = 377, dig = 2)
pf.corr.tri(xpfc)
```
# Arguments

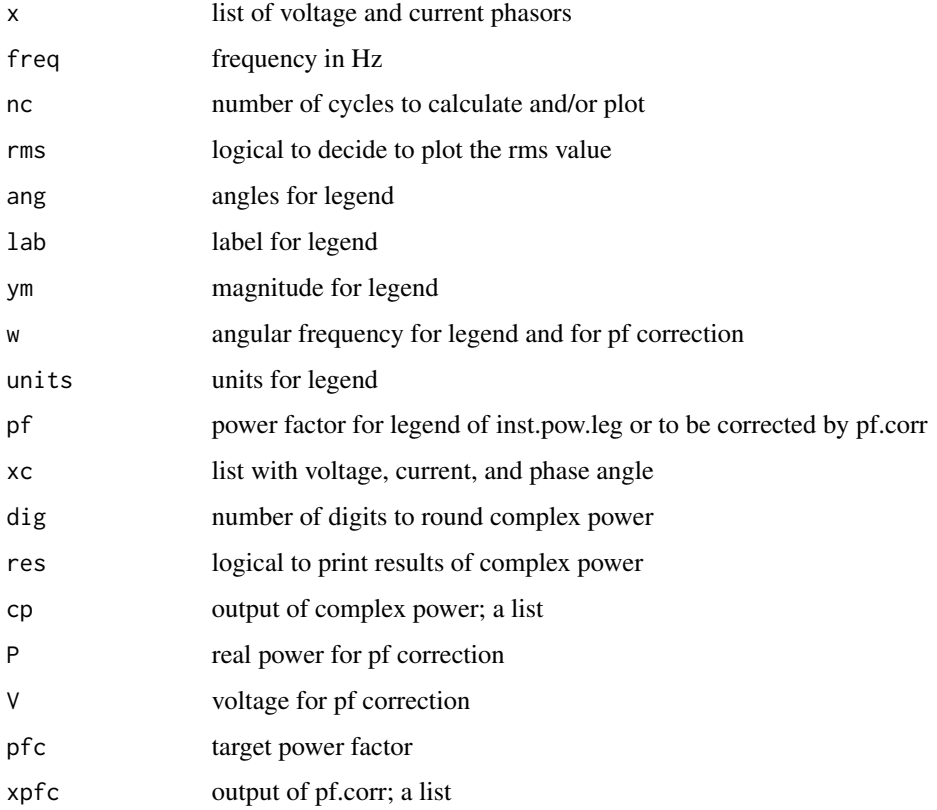

# <span id="page-4-0"></span>AC power 5

# Details

inst.pow.calc calculates time domain isntantaneous power given current and voltage phasors. Its output is passed to inst.pow.plot. inst.pow.plot produces time domain plots given current and voltage phasors. It uses inst.pow.leg to display legend

#### Value

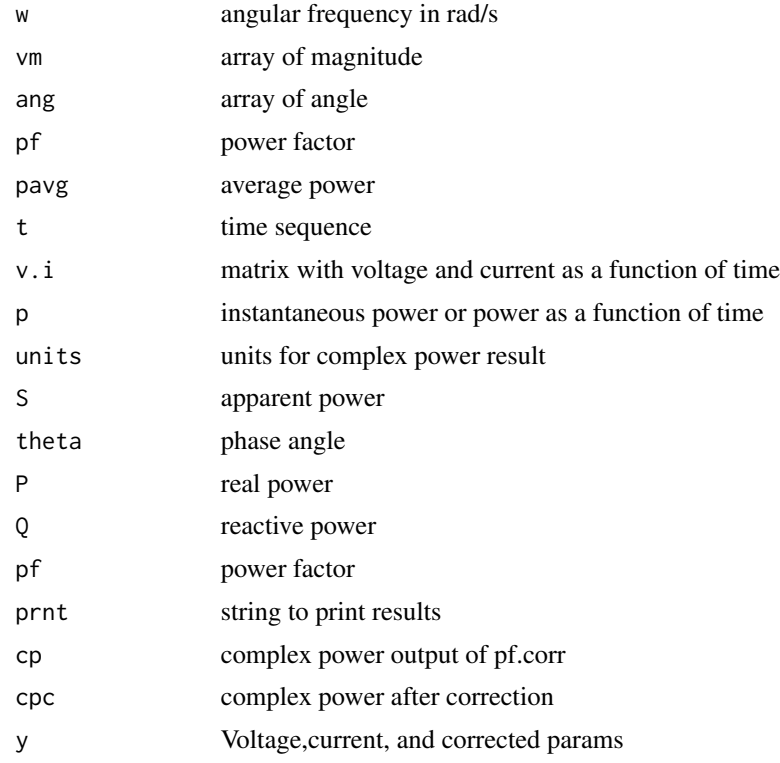

# Note

Functions used in Chapter Chapter 8 of Acevedo (2018)

#### Author(s)

Miguel F. Acevedo <acevedo@unt.edu>

# References

Acevedo, M.F. 2018. Introduction to Renewable Electric Power Systems and the Environment with R. Boca Raton, FL: CRC Press. (ISBN 9781138197343)

Irwin, J.D. and R.M. Nelms. 2011. Basic Engineering Circuit Analysis. 11th edition. 2011: Wiley.

# See Also

Power electronics functions [ac.plot.rect](#page-8-1), [rectifier](#page-8-1), [inverter](#page-8-1)

#### Examples

```
# power resistor
vm=170; R=10
x \leftarrow \text{list}(c(\text{vm}, \emptyset), c(\text{vm}/R, \emptyset))inst.pow.plot(x)
# power capacitor
w \leftarrow 377; v.s \leftarrow c(170, 0)C=1000*10^-6
# current response
i. res \leftarrow c(v.s[1] * (w * C), v.s[2] + 90)x \leftarrow list(v.s.i.res)
inst.pow.plot(x)
# calc complex power
V.s=c(170,10); Z.p=c(10,20)
I.p \leftarrow div.polar(V.s, Z.p)V <- V.s[1]/sqrt(2); I <- I.p[1]/sqrt(2)
theta \leq V.s[2]-I.p[2]
cp <- complex.pow.calc(list(V,I,theta))
# pf correction
P=5; V=240; I=40; pfc=0.9
pf <- P*1000/(V*I)
# call pf correction function
pfcorr <- pf.corr(P,V,pf,pfc)
# visualize
```
AC waves and plots *AC in the time and frequency domain*

# <span id="page-5-1"></span>Description

pf.corr.tri(pfcorr)

Calculates and plots AC sinusoidal waves in the time domain and phasors. Includes complex number calculations.

#### Usage

```
waves(x, f = 60, nc = 2)
ac.plot(v.t, v.lab = "v(t)", v.units = "V", y.lab = "v(t)[V]', rms = FALSE)phasor.plot(v.p, v.lab = "V", v.units = "V", lty.p = NULL)
polar(rec)
recta(pol)
mult.polar(x1,x2)
div.polar(x1,x2)
horiz.lab(nw, ym, tmax, ymax, units, yrms, rms)
```
<span id="page-5-0"></span>

# AC waves and plots 7

```
wave.leg(nw, ang, lab, ym, w, units)
phas.leg(np, mag, ang, lab, units, lty.p)
gridcir(rmax)
sinplot(xlab, ylab)
arc(mag, ang)
rot.fig(vp,v.lab="wt")
admit(Z.r)
vector.phasor(V, I)
```
# Arguments

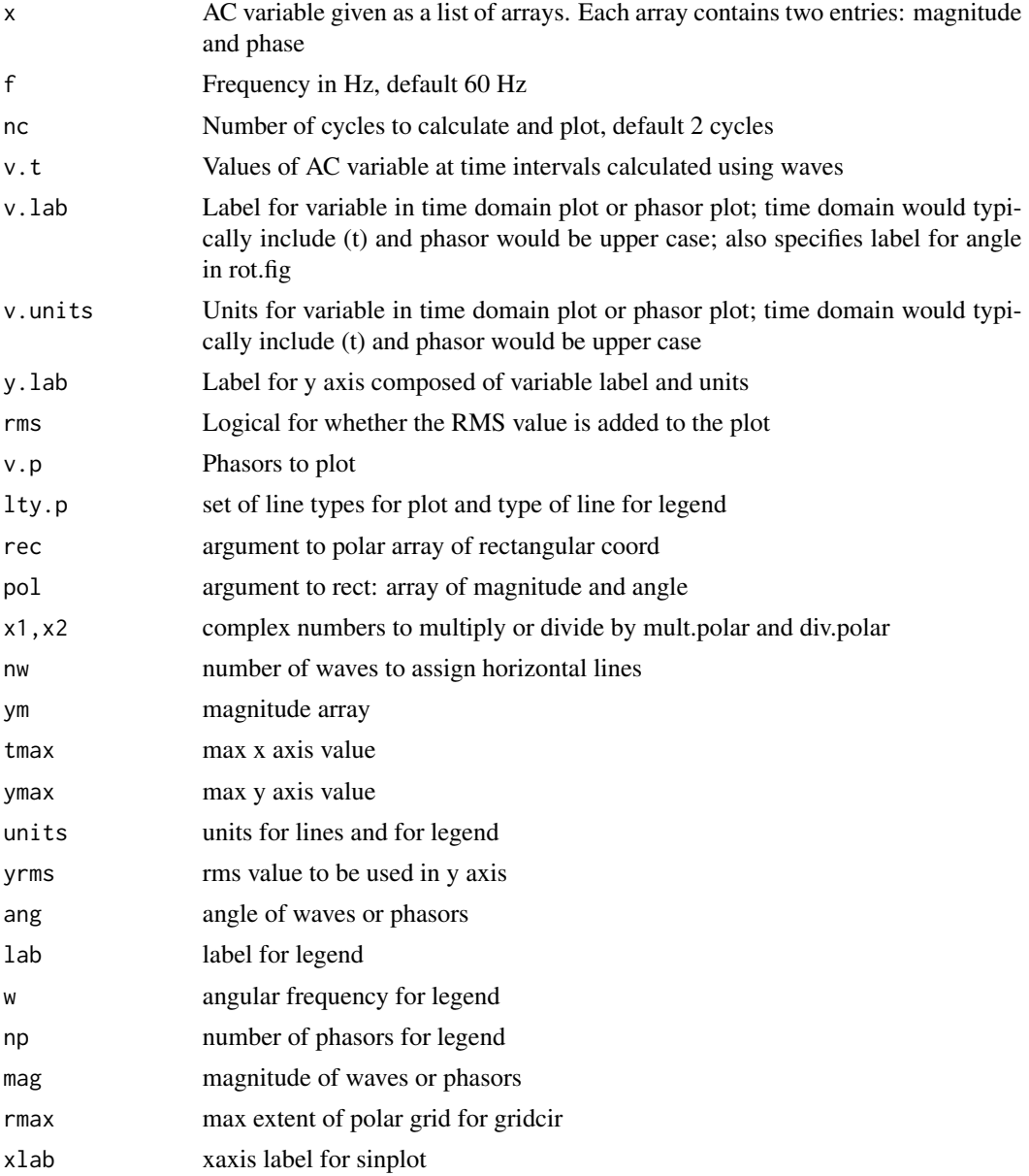

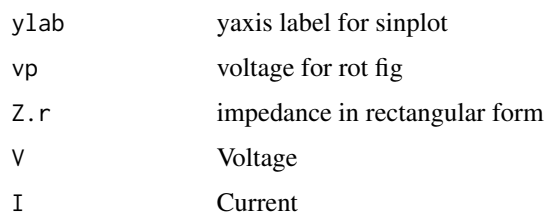

# Details

Waves is first used to calculate values for time and the variable. Then the object creted by wave is used by ac.plot. Functions polar() and recta() allow polar and rect conversion specifying phasors as arrays. Function mult.polar and div.polar are used for multiplication and division of phasors. Function horiz.lab plots horizontal lines with labels for magnitude and rms. Used mostly by other renpow functions. Function wave.leg and phas.leg write out waves and phasors for legend. Used mostly by other renpow functions. Function gridcir draws a polar grid. Used mostly by other renpow functions. Function arc draws an arc from 0 degrees to a phasor line specified by mag and ang. Used mostly by other renpow functions. Function admit calculates admittance given the impedance in rectagular form. Function vector.phasor specifies volatge and current phasors for plotting.

# Value

Function waves:

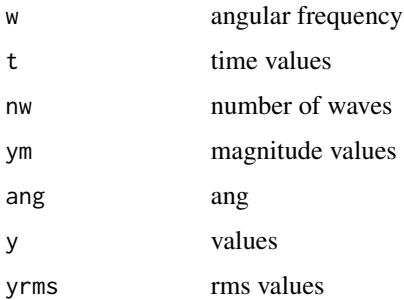

### Note

Functions used in Chapter 5, 8, and 10 of Acevedo (2018)

#### Author(s)

Miguel F. Acevedo <Acevedo@unt.edu>

# References

Acevedo, M.F. 2018. Introduction to Renewable Electric Power Systems and the Environment with R. Boca Raton, FL: CRC Press. (ISBN 9781138197343)

Irwin, J.D. and R.M. Nelms. 2011. Basic Engineering Circuit Analysis. 11th edition. 2011: Wiley.

# <span id="page-8-0"></span>See Also

Power electronics functions [ac.plot.rect](#page-8-1), [rectifier](#page-8-1), [inverter](#page-8-1)

#### Examples

```
# from Chapter 5
# one wave show phase angle
x \le -\text{list}(c(170,30)); v.t \le -\text{waves}(x); \text{ac.plot}(v.t)# two waves different magnitude and phase
x \leftarrow \text{list}(c(170, 0), c(160, 30)); v.t \leftarrow waves(x);v.lab <- c("v1(t)","v2(t)"); v.units <- rep("V",2)
ac.plot(v.t,v.lab,v.units)
# one phasor
v.p <- list(c(170,10)); phasor.plot(v.p)
# phasors phase difference
v.units \leq rep("V", 2)
v.lab <- c("V1","V2")
# V1 leads V2
v.p <- list(c(170,70),c(170,50))
phasor.plot(v.p,v.lab,v.units)
# rect to polar
polar(c(2,1))# polar to rect
recta(c(2,45))
# multiplication
x \leftarrow polar(c(1,2))y \leftarrow polar(c(2,3))mult.polar(x,y)
# from Chapter 8
# nodal analysis
Y1 <- 1/(5+5i); Y2 <- 1/(5+5i); Y3 <- 1/(10+10i)
Y <- matrix(c(Y1+Y2,-Y2,-Y2,Y3+Y2),ncol=2,byrow=TRUE)
Is \leftarrow c(1+0i, 0+0i)Vn \leftarrow solve(Y, Is)VpIp <- vector.phasor(Vn,Is)
phasor.plot(VpIp$VI, c("V1","V2","Is1","Is2"),
            c("V","V","A","A"),lty.p=c(2,2,1,1))
```
# <span id="page-8-1"></span>AC-DC power electronics

*AC-DC and DC-AC in the time domain*

# Description

Calculates and plots AC sinusoidal waves in the time domain and phasors.

# Usage

```
rectifier(v.t, full = FALSE)ac.plot.rect(V.t, v.lab = "v(t)", v.units = "V", y.lab = "v(t)[V]", rms = FALSE)
inverter(x)
```
#### Arguments

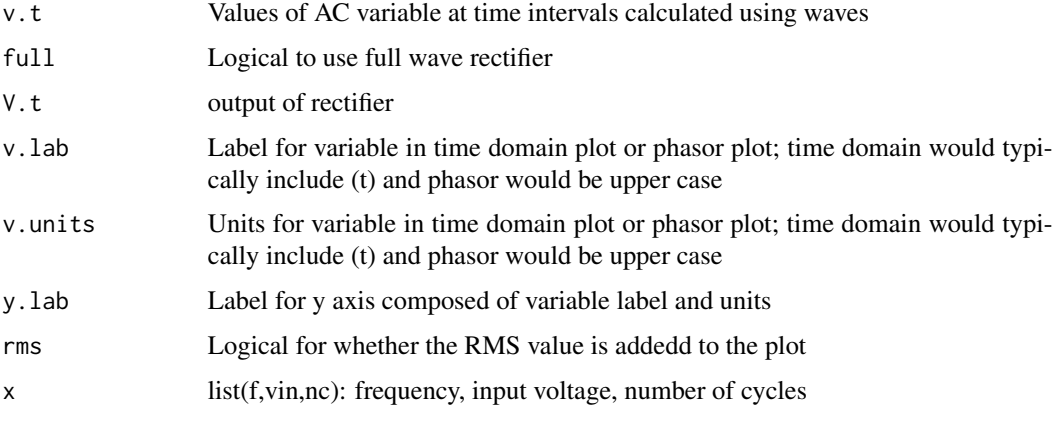

# Details

Calculations of basic power electronics devices

#### Value

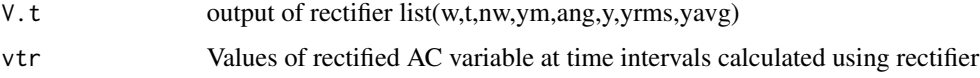

#### Note

Used in Chapter 5 of Acevedo 2018

# Author(s)

Miguel F. Acevedo <acevedo@unt.edu>

#### References

Acevedo, M.F. 2018. Introduction to Renewable Electric Power Systems and the Environment with R. Boca Raton, FL: CRC Press. (ISBN 9781138197343)

Irwin, J.D. and R.M. Nelms. 2011. Basic Engineering Circuit Analysis. 11th edition. 2011: Wiley.

# <span id="page-10-0"></span>AirCvCpTK 11

# See Also

AC functions [ac.plot](#page-5-1), [phasor.plot](#page-5-1), [waves](#page-5-1)

#### Examples

```
# rectified wave
v.AC <- list(c(170,0))
v.t <- waves(v.AC,nc=4)
V.t <- rectifier(v.t)
ac.plot.rect(V.t)
# inverter
x <- list(f=60,vin=170,nc=2)
```

```
inverter(x)
```
AirCvCpTK *Dataset: Specific heat of air vs temperature*

# Description

Specific heat of air vs absolute temperature

# Usage

```
data("AirCvCpTK")
```
# Format

Three columns text file with header

# Details

Used to estimate coefficients of Cp and Cv vs T

#### Source

data from https://www.ohio.edu/mechanical/thermo/property\_tables/air/air\_Cp\_Cv.html

#### References

Acevedo, M.F. 2018. Introduction to Renewable Electric Power Systems and the Environment with R. Boca Raton, FL: CRC Press. (ISBN 9781138197343)

# Examples

AirCvCpTK

<span id="page-11-0"></span>

#### Description

ASTM G173-03 standard

# Usage

data("ASTMG173")

# Format

list with location, lat-long-elev, and two columns for tau (b, d)

#### Details

Optical depth

# Source

ASTM. ASTM G173 - 03(2012), 2017. Standard Tables for Reference Solar Spectral Irradiances: Direct Normal and Hemispherical on 37 deg Tilted Surface. Accessed November 2017. Available from: https://www.astm.org/Standards/G173.htm

Gueymard, C.A., 2004. The sun's total and spectral irradiance for solar energy applications and solar radiation models. Solar Energy 76(4):423-453.

#### References

Acevedo, M.F. 2018. Introduction to Renewable Electric Power Systems and the Environment with R. Boca Raton, FL: CRC Press. (ISBN 9781138197343)

# Examples

 $X < -$  ASTMG173

#### <span id="page-12-0"></span>Description

Atmospheric CO2 monthly and annualy

#### Usage

```
data("CO2monthly")
data("CO2annual")
```
# Format

CO2 monthly is CO2 expressed as a mole fraction in dry air, micromol/mol, abbreviated as ppm a record has: year, month,decimal-date, average, interpolated, trend-season-corr, days For instance: 1958 3 1958.208 315.71 315.71 314.62 -1 CO2 annual has three values Year, Avg, Uncorrected

# Details

CO2 monthly and annual

#### Source

NOAA. Trends in Atmospheric Carbon Dioxide. 2017. NOAA, Earth System Research Laboratory, Global Monitoring Division. Accessed June 2017. URL: http://www.esrl.noaa.gov/gmd/ccgg/trends/

# References

Acevedo, M.F. 2018. Introduction to Renewable Electric Power Systems and the Environment with R. Boca Raton, FL: CRC Press. (ISBN 9781138197343)

#### Examples

data(CO2monthly)

CpCvT *Dataset: Specific heat of air vs Temp*

# Description

Specific heat of air vs Temp

#### Usage

data("CpCvT")

# Format

Three columns text file with header

# Details

Used to estimate coeffiicents of Cp and Cv vs T

# Source

data from https://www.ohio.edu/mechanical/thermo/property\_tables/air/air\_Cp\_Cv.html

# References

Acevedo, M.F. 2018. Introduction to Renewable Electric Power Systems and the Environment with R. Boca Raton, FL: CRC Press. (ISBN 9781138197343)

#### Examples

 $X < -$  CpCvT

DC circuits *DC circuits and power calculations*

# <span id="page-13-1"></span>Description

Calculates and plots DC V-I response as well as transient response

# Usage

```
resistor(V,R)
ivplane(x, x0 = FALSE, y0 = FALSE)
diode(V)
vsource(Voc,Rs)
isource(Isc,Rp)
PVcell(x.PVcell)
PVcell.plot(y.PVcell)
eff.pow(x.eff.pow)
transient(ys, tau, ylabel, yslabel)
fuel.cell(x.fcell)
```
# Arguments

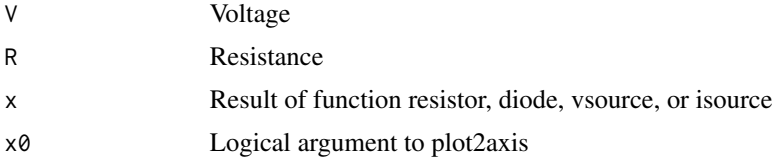

<span id="page-13-0"></span>

#### $DC$  circuits  $15$

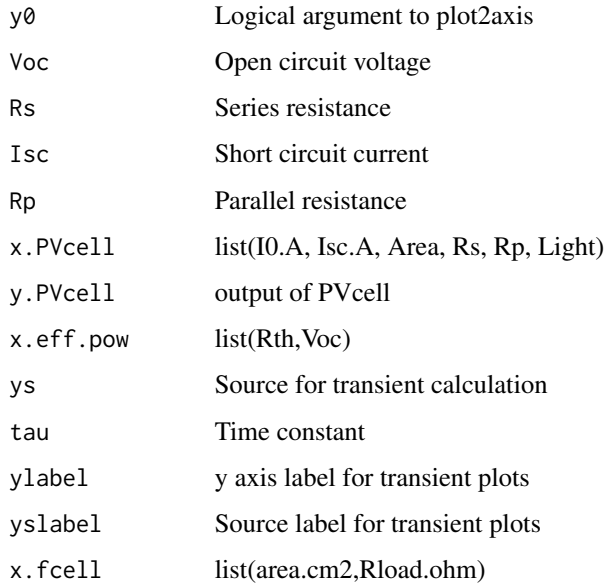

#### Details

Object x contains all the calculated values which can be passed to function ivplane to plot the graphs.

### Value

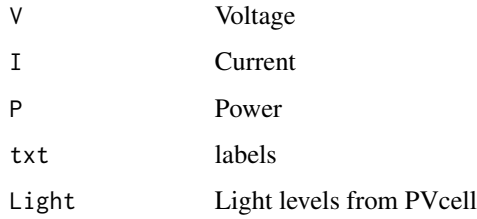

#### Note

Functions used in Chapter 3 and Chapter 5 of Acevedo (2018)

#### Author(s)

Miguel F. Acevedo <acevedo@unt.edu>

# References

Acevedo, M.F. 2018. Introduction to Renewable Electric Power Systems and the Environment with R. Boca Raton, FL: CRC Press. (ISBN 9781138197343)

Irwin, J.D. and R.M. Nelms. 2011. Basic Engineering Circuit Analysis. 11th edition. 2011: Wiley.

# Examples

```
# from Chapter 3
# resistors
V \leq -\text{seq}(-0.2, 1, 0.01) # volts
x \leftarrow resistor(V,R=1)
ivplane(x)
# diode
V <- seq(-0.1,0.6,0.01) # volts
x \leftarrow \text{diode}(V)ivplane(x)
# voltage source
x <- vsource(Voc=24,Rs=1)
ivplane(x)
# current source
x <- isource(Isc=20,Rp=1)
ivplane(x)
# PV cell
x <- list(I0.A=1, Isc.A=40, Area=100, Rs=0.05, Rp=1, Light=1)
# units: I0.A pA/cm2 Isc.A mA/cm2 Area cm2 Rs ohm Rp ohm
X \leftarrow \text{PVcell}(x)ivplane(X,x0=TRUE,y0=TRUE)
# efficiency of power transfer
x <- list(Rth=1,Voc=24)
eff.pow(x)
# from Chapter 5
# RC circuit transient
R=0.2; C=1 # Mohm and uF
transient(ys=12,tau=R*C,ylabel="Vc(t) [V]",yslabel="Vs [V]")
# RL circuit transient
R=20;L=1; # kohm and mH
transient(ys=12/R,tau=L/R,ylabel="iL(t) [A]",yslabel="Vs/R [V]")
# Chapter 6 fuel cells
x <- list(area.cm2=15,Rload.ohm=NA)
fuel.cell(x)
x <- list(area.cm2=15,Rload.ohm=0.5)
fuel.cell(x)
```
ERCOT *Dataset: ERCOT demand for year 2010*

<span id="page-15-0"></span>

# <span id="page-16-0"></span>GlobTempAnom 17

#### Description

ERCOT load year 2010 by region

#### Usage

```
data("ERCOT2010")
data("ERCOT2010.01")
```
#### Format

Day and Hour, follwoed by demand for 8 regions, and demand total ERCOT Header: Hour\_End COAST EAST FAR\_WEST NORTH NORTH\_C SOUTHERN SOUTH\_C WEST ERCOT Example of record: 1/1/2010 1:00 7775.679969 1238.21679 1237.781607 950.698047 12406.20808 2467.652377 5032.076127 1059.772842 32168.08584

#### Details

Example demand grid

# Source

ERCOT. Hourly Load Data Archives. 2017. Accessed October 2017. Available from: http://www.ercot.com/gridinfo/load/loa

#### References

Acevedo, M.F. 2018. Introduction to Renewable Electric Power Systems and the Environment with R. Boca Raton, FL: CRC Press. (ISBN 9781138197343)

#### Examples

data(ERCOT2010.01)

GlobTempAnom *Dataset: Global Surface Temperature Anomaly*

#### Description

Global Surface Annual Temp Anomaly

#### Usage

```
data("GlobTempAnom")
```
# Format

Year, average, and Five-year Avg For instance: 1880 -0.20 -0.13

# <span id="page-17-0"></span>Details

Global Surface Temp

#### Source

NASA. Global Climate Change. Vital Signs of the Planet. 2017. Accessed June 2017. Available from: http://climate.nasa.gov/vital-signs/global-temperature/

# References

Acevedo, M.F. 2018. Introduction to Renewable Electric Power Systems and the Environment with R. Boca Raton, FL: CRC Press. (ISBN 9781138197343)

# Examples

data(GlobTempAnom)

grid *Electrical Power Grid*

#### Description

Electric power systems calculations including buses and loads

# Usage

```
infinite.bus(x)
seg.ts(Xts,dh0,dhf,var)
series.plot(x.t)
daily.min.max(x.t.y, ylabel, inst.cap, inst.lab)
load.duration(x.t.y, inst.cap, inst.lab)
```
#### Arguments

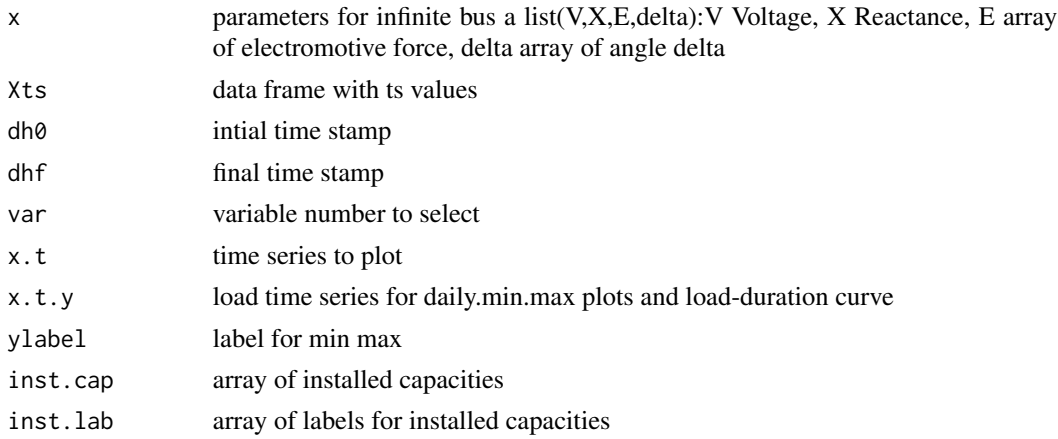

#### grid the contract of the contract of the contract of the contract of the contract of the contract of the contract of the contract of the contract of the contract of the contract of the contract of the contract of the contr

#### Details

infinite.bus uses a fixed V and X, and plots the effect of a set of E and angle delta daily.min.max draws a plot showing daily maximum and minimum along with horizontal lines for installed capacities load.duration builds a load-duration curve and calculate CF for daily load data and a set of generation capacities

#### Value

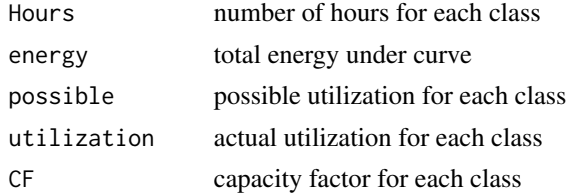

#### Note

Functions used in Chapter 11 of Acevedo (2018)

#### Author(s)

Miguel F. Acevedo <acevedo@unt.edu>

#### References

Acevedo, M.F. 2018. Introduction to Renewable Electric Power Systems and the Environment with R. Boca Raton, FL: CRC Press. (ISBN 9781138197343)

#### Examples

```
x \le - list(V=13.8, X=1, E=seq(14, 16, 1), delta=seq(6, 30, 1))
infinite.bus(x)
X <- ERCOT2010
x.t <- seg.ts(X,dh0="1/1/2010 1:00",dhf="1/1/2011 0:00",c(1:9))$x.t
# week day Monday Jan 04 2010
x.t.wd.wt <- seg.ts(X,dh0="1/4/2010 0:00",dhf="1/4/2010 23:00",c(1,5,7))$x.t.seg
series.plot(x.t.wd.wt)
# week Sunday Jan 24 to Saturday Jan 30 2010
x.t.wd.wt <- seg.ts(X,dh0="1/24/2010 0:00",dhf="1/30/2010 23:00",c(1,5,7))$x.t.seg
series.plot(x.t.wd.wt)
# NORTH_C
x.t.y <- x.t[,5]; ylabel <- colnames(x.t)[5]; inst.cap <- c(10000,8000,8000) #MW
inst.lab <- c("Baseload","Intermediate", "Peaking")
daily.min.max(x.t.y,ylabel,inst.cap,inst.lab)
```
 $x.t.y \leftarrow x.t[, 5]$ 

#### <span id="page-19-0"></span>20 harmonics and the contract of the contract of the contract of the contract of the contract of the contract of the contract of the contract of the contract of the contract of the contract of the contract of the contract

```
inst.cap <- c(10000,8000,8000) # MW
inst.lab <- c("Baseload","Intermediate", "Peaking")
load.duration(x.t.y, inst.cap,inst.lab)
```
#### harmonics *AC Harmonic Distortion*

# Description

Calculates harmonic distortion

#### Usage

```
harmonic(x, harm.odd, lab.units)
```
# Arguments

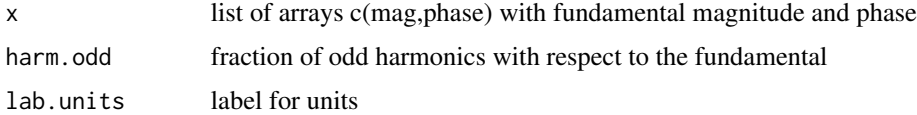

#### Details

Function harmonic performs calculations and plots, including odd harmonics and THD.

#### Value

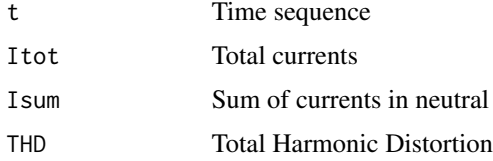

# Note

Functions used in Chapter 10 of Acevedo (2018)

#### Author(s)

Miguel F. Acevedo <acevedo@unt.edu>

# References

Acevedo, M.F. 2018. Introduction to Renewable Electric Power Systems and the Environment with R. Boca Raton, FL: CRC Press. (ISBN 9781138197343)

# <span id="page-20-0"></span>Hydro Power 21

# See Also

AC waves and plots [ac.plot](#page-5-1), [phasor.plot](#page-5-1), [waves](#page-5-1) three-phase [generator](#page-36-1)

# Examples

```
# single phase harmonics
x \leq 1ist(c(10,0)); harm.odd <- list(c(0.2,0.1,0.05)); lab.units <- "I [A]"
y <- harmonic(x,harm.odd,lab.units)
# three-phase harmonics
x <- list(c(10,0),c(10,-120),c(10,120))
harm.odd <- list(c(0.2,0.1,0.05),c(0.2,0.1,0.05),c(0.2,0.1,0.05))
lab.units <- "I [A]"
y <- harmonic(x,harm.odd,lab.units)
```
# Hydro Power *Hydroelectric Power Functions*

#### Description

Basic calculations in hydroelectric power generation

#### Usage

```
P.hA(x)P.Qh(x)Pmax.Qh(x)
Pe.Pw(x)
Pmax.Qh.plot(x)
turbine.regions(type)
turbine.regions.all()
pipe.loss(pipe)
```
# Arguments

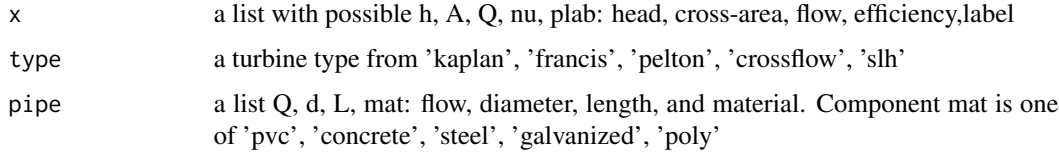

# Details

Basic calculations of hydropower

# Value

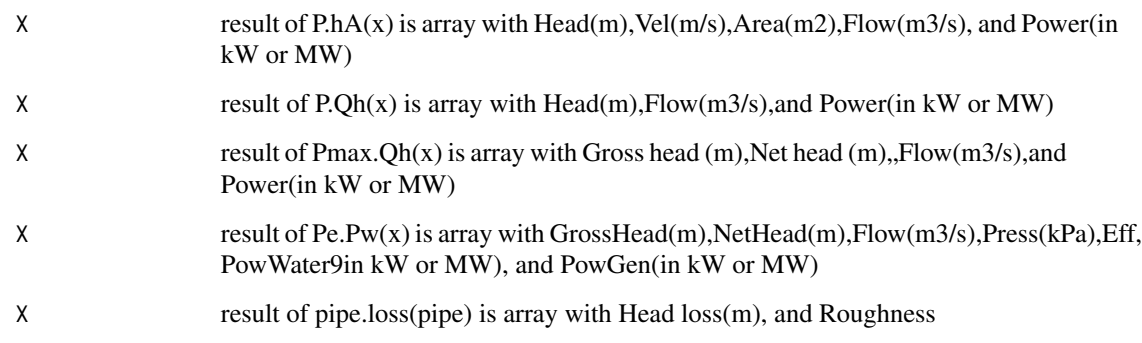

# Note

Functions used in Chapter 12 of Acevedo (2018)

#### Author(s)

Miguel F. Acevedo <acevedo@unt.edu>

#### References

Acevedo, M.F. 2018. Introduction to Renewable Electric Power Systems and the Environment with R. Boca Raton, FL: CRC Press. (ISBN 9781138197343)

#### Examples

```
# head 3 m and cross-sectional area of 2 m2
x \leftarrow \text{list}(h=3, A=2); P.hA(x)x <- list(Q=1000,h=15); Pmax.Qh(x)
x \le -\text{list}(Q=1000, h=15, nu=0.9); Pe.Pw(x)x <- list(h=1,Q=100); P.Qh(x)
x \leftarrow list(Q=1000, h=15, plab="A"); Pmax.Qh.plot(x)
turbine.regions(type='francis')
x <- list(Q=0.01,d=0.075,L=200,mat='pvc')
hL \leftarrow pipe.loss(x)[1,1]
```

```
x <- list(h=30-hL,Q=0.01,nu=0.9)
P.Qh(x)
```
<span id="page-22-0"></span>Hydro Power Hydrology *Hydro Power Hydrology functions*

# Description

Hydrological calculations in hydroelectric power generation

# Usage

```
area.vol(xav)
model.flow(mf)
flow.plot(flow, label)
flow.exc.plot(flow, exc, label)
exceed(flow)
annual.avg(mf, nyrs)
```
# Arguments

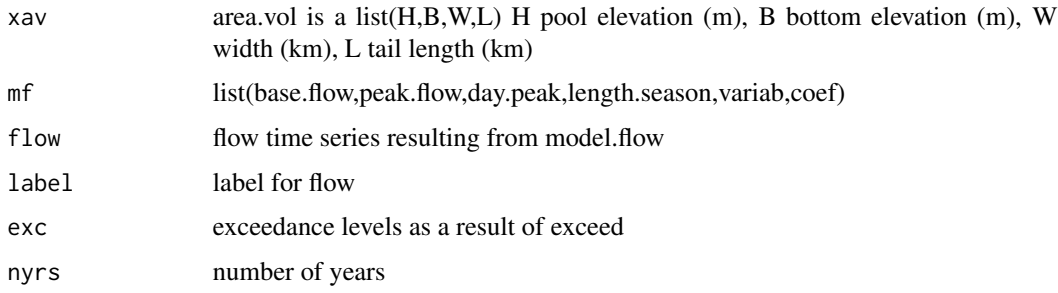

#### Details

Basic hydrological calculations for hydropower

#### Value

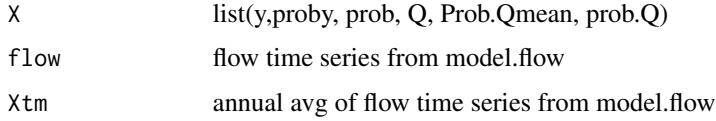

#### Note

Functions used in Chapter 12 of Acevedo (2018)

# Author(s)

Miguel F. Acevedo <acevedo@unt.edu>

#### <span id="page-23-0"></span>References

Acevedo, M.F. 2018. Introduction to Renewable Electric Power Systems and the Environment with R. Boca Raton, FL: CRC Press. (ISBN 9781138197343)

#### Examples

```
x <- list(H=130,B=100,W=10,L=100)
area.vol(x)
x <- list(base.flow=20,peak.flow=100,day.peak=200,length.season=90,
          variab=c(0.01,2),coef=c(0.4,0.3,0.2,0.1))
flow \leq model.flow(x)flow.plot(flow,label="Simulated flow (m3/s)")
exc <- exceed(flow)
exc$prob.Q
flow.exc.plot(flow,exc,label="Simulated flow (m3/s)")
```
magnetic circuits *Magnetic circuit calculations*

#### Description

Calculates magnetic elements and circuits

#### Usage

```
reluctance(x)
inductor(x)
flux(x)
```
#### Arguments

x argument to reluctance or to inductance. For reluctance it is a list of one or more arrays; for instance, one array c(mu,l,A) where mu is relative permeability, l is path length, and A is cross-area. For inductance it is a list(N,rel) where N is number of turns and rel is reluctance For flux it is a list(N,i,rel)where N is number of turns, i is current, and rel is reluctance

#### Details

Function reluctance calculates reluctance in MA-turn/Wb from mu relative permeability, l path length, and A cross-area. Function inductor calculates inductance in mH from number of turns N and reluctance Function flux calculates magnetic flux from number of turns, current, and reluctance

# magnetic circuits 25

#### Value

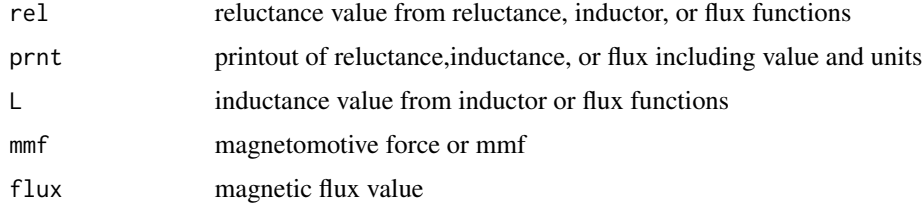

# Note

Functions used in Chapters 5 and 10 of Acevedo (2018)

#### Author(s)

Miguel F. Acevedo <Acevedo@unt.edu>

# References

Acevedo, M.F. 2018. Introduction to Renewable Electric Power Systems and the Environment with R. Boca Raton, FL: CRC Press. (ISBN 9781138197343)

Irwin, J.D. and R.M. Nelms. 2011. Basic Engineering Circuit Analysis. 11th edition. 2011: Wiley.

#### Examples

```
# Chapter 5 simple inductor
mu=1000; l=1*10^-2; A=pi*(1*10^-3)^2
reluc <- reluctance(x=list(c(mu,l,A)))
reluc$prnt
ind <- inductor(x=list(N=159,rel=reluc$rel))
ind$prnt
# Chapter 10 air gaped inductor
mucore=1000; lcore=6*10^-2; Acore=1*10^-4
mugap=1; lgap=1*10^-3; Agap <- Acore
reluc <- reluctance(x=list(c(mucore,lcore,Acore),c(mugap,lgap,Agap)))
reluc$prnt
rel.eq <- reluc$rel[1]+reluc$rel[2]
ind <- inductor(x=list(N=100,rel=rel.eq))
ind$prnt
magckt <- flux(x=list(N=10,i=1,rel=rel.eq))
magckt$prnt
magckt <- flux(x=list(N=10,i=1,r=reluc$r[2]))
magckt$prnt
```
<span id="page-25-0"></span>panels plots *Plot utilities*

# Description

Uses layout to plot several graphs on a page and plot on two vertical axis

# Usage

```
panels(wd, ht, rows, cols, pty, int = "r")
plot2yaxis(x, x0 = FALSE, y0 = FALSE)
```
# Arguments

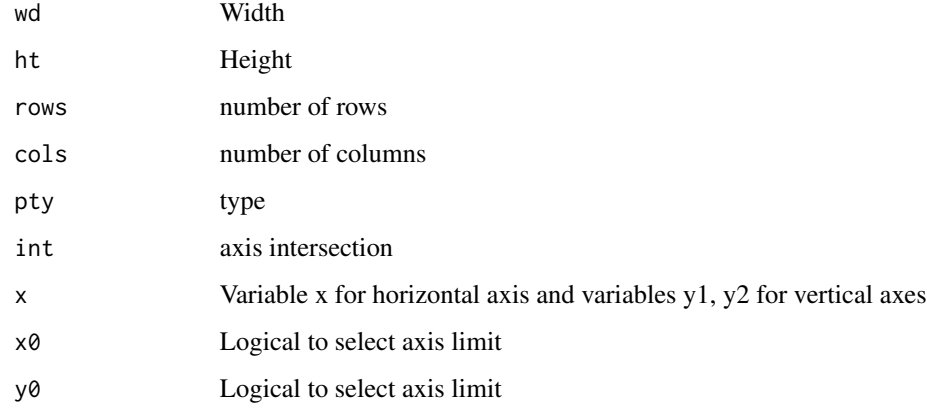

#### Details

Function panels makes more efficient use of space than par(mfrow)

#### Note

Util functions used in most chapters of Acevedo (2018)

# Author(s)

Miguel F. Acevedo <Acevedo@unt.edu>

# References

Acevedo, M.F. 2018. Introduction to Renewable Electric Power Systems and the Environment with R. Boca Raton, FL: CRC Press. (ISBN 9781138197343)

#### <span id="page-26-0"></span>pow.work 27

# Examples

```
wd=6; ht=3
panels(wd,ht,1,1,pty="m")
t < -seq(0, 60, 0.1)x \leftarrow pow.words(t,pow="const", p=2)pow.work.plot(x)
wd=7; ht=3.5
panels(wd,ht,1,2,pty="m")
# diode
V \leq -\text{seq}(-0.1, 0.05, 0.01) # volts
x \leftarrow \text{diode}(V)ivplane(x)
V \leq -\text{seq}(-0.1, 0.6, 0.01) # volts
x \leftarrow \text{diode}(V)ivplane(x)
```
pow.work *Mechanical power and work*

# Description

Calculates and plots mechanical power and work.

#### Usage

pow.work(t, pow = "const", p) pow.work.plot(x)

#### Arguments

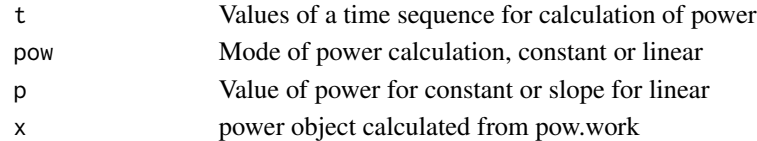

# Details

A call to pow.work requires three arguments: a time sequence, a type of power function such as constant or linear, and a value of power for the parameter of the function.

#### Value

The output of pow.work contains the values of power and work as a function of time. Then we call the plot function using its output as argument to the pow.work.plot function

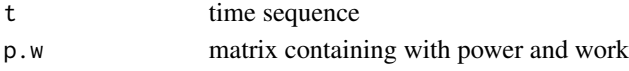

<span id="page-27-0"></span>Functions used in Chapter 1 of Acevedo (2018)

# Author(s)

Miguel F. Acevedo <acevedo@unt.edu>

# References

Acevedo, M.F. 2018. Introduction to Renewable Electric Power Systems and the Environment with R. Boca Raton, FL: CRC Press. (ISBN 9781138197343)

#### Examples

```
t < -seq(0, 60, 0.1)x <- pow.work(t,pow="const",p=2)
pow.work.plot(x)
x \le - pow.work(t,pow="linear",p=0.025)
pow.work.plot(x)
```
sequestration *Carbon Sequestration*

#### Description

Simulates carbon sequestration

#### Usage

forest.seq(x, y)

#### Arguments

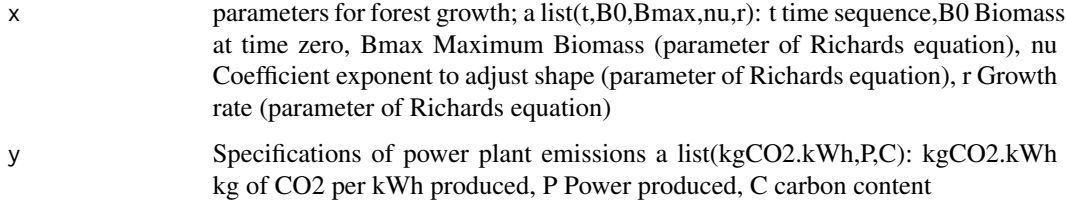

# Details

forest.seq produces rates, area, and a plot of C forest sequestration dynamics

#### <span id="page-28-0"></span>Solar Power 29

# Value

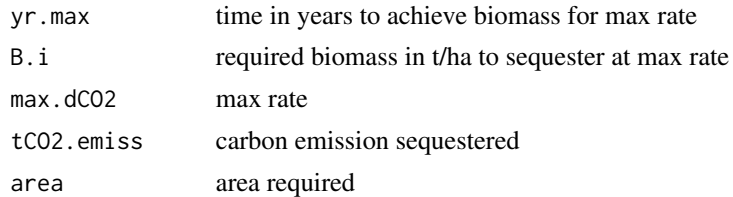

#### Note

Functions used in Chapter 9 of Acevedo (2018)

#### Author(s)

Miguel F. Acevedo <acevedo@unt.edu>

# References

Acevedo, M.F. 2018. Introduction to Renewable Electric Power Systems and the Environment with R. Boca Raton, FL: CRC Press. (ISBN 9781138197343)

# Examples

```
forest <- list(t=seq(0,100),B0=1,Bmax=150,nu=0.5,r=0.3)
plant <- list(kgCO2.kWh=0.4,P=10^9,C=1.0)
forest.seq(x=forest,y=plant)
```
Solar Power *Solar Power Functions*

#### Description

Basic calculations in solar power generation including irradiance and sun path

# Usage

```
I0.orbit(leap = FALSE, plot = TRUE)
days.mo(day, leap = FALSE)
declination(leap=FALSE,plot=TRUE)
sun.elev(xdec,lat,plot=TRUE)
read.tau(file)
beam.diffuse(dat,plot=TRUE)
I0.blackbody(T.sun, wl.nm, plot = TRUE)
spectral(X, label, wl.lim.nm, T.sun, plot.surf = FALSE)
useful.waste(I0.bb)
sun.path(lat, nday, plot = TRUE)
```

```
sun.diagram(lat)
collector(Ibd, sunpath, tilt, azi.c, fr, label = "")
month.prod(dat)
tilt.adj(lat, days, labels)
one.axis.tracking(dat, mode = "PNS")
two.axis.tracking(dat)
```
# Arguments

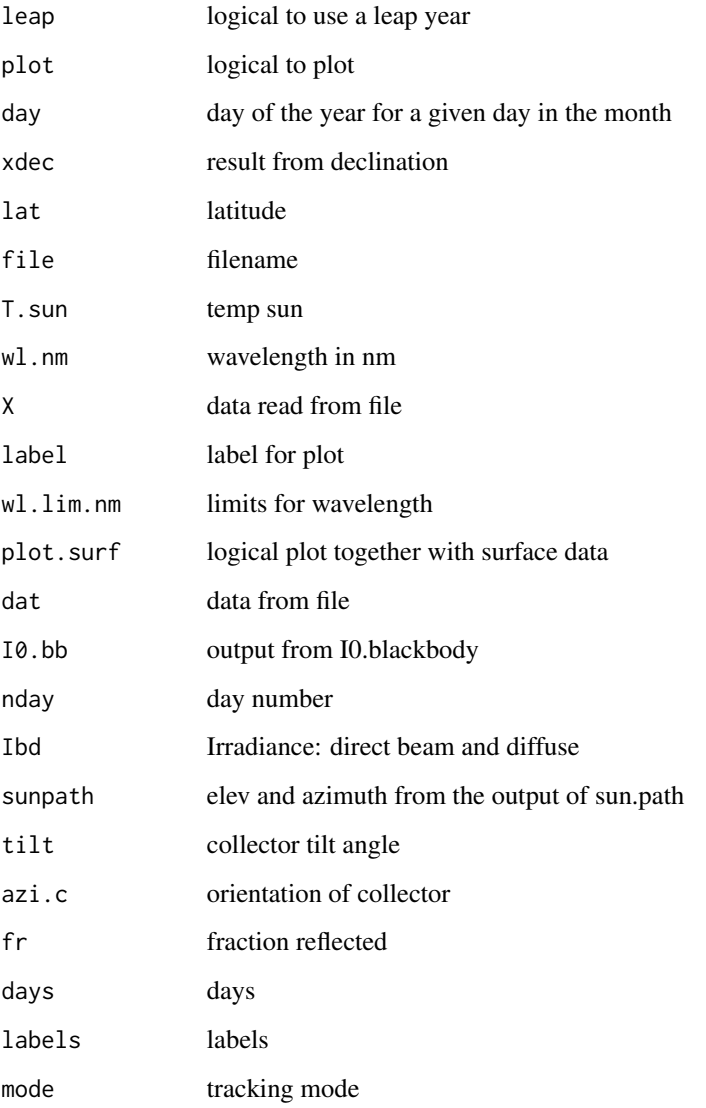

# Details

Basic calculations of solar power

#### <span id="page-30-0"></span>Solar Power 31

# Value

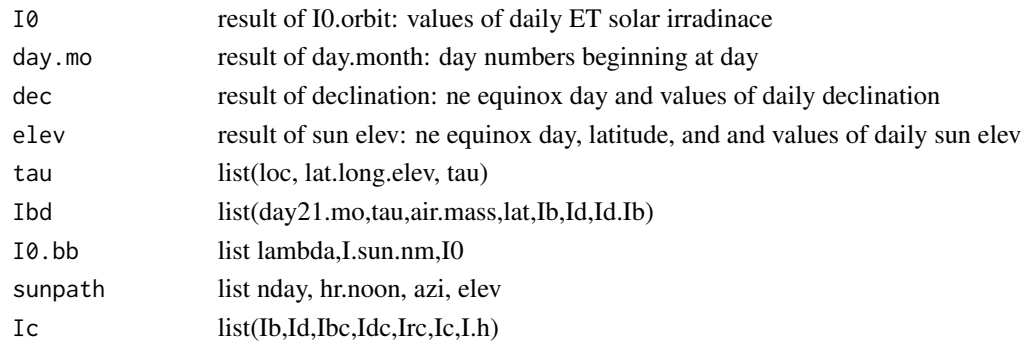

#### Note

Functions used in Chapter 14 of Acevedo (2018)

# Author(s)

Miguel F. Acevedo <acevedo@unt.edu>

# References

Acevedo, M.F. 2018. Introduction to Renewable Electric Power Systems and the Environment with R. Boca Raton, FL: CRC Press. (ISBN 9781138197343)

# See Also

DC circuits [PVcell](#page-13-1), [PVcell.plot](#page-13-1)

# Examples

```
I0.orbit()
declination()
x <- declination(plot=FALSE)
sun.elev(x,lat=32.9)
tau <- tauGolden
# or alternatively
# tau <- read.tau(system.file("extdata","tauGolden.csv",package="renpow"))
Ibd <- beam.diffuse(tau)
```

```
I0.blackbody(T.sun=5800,wl.nm=seq(150,2500))
```
<span id="page-31-0"></span>

#### Description

Optical depth for a location

# Usage

```
data("tauGolden")
data("tauAtlanta")
```
# Format

list with location, lat-long-elev, and two columns for tau (b, d)

# Details

Optical depth

#### Source

ASHRAE. ASHRAE Climate Data Center. 2017. Accessed November 2017. Available from: https://www.ashrae.org/resources–publications/bookstore/climate-data-center#std169.

# References

Acevedo, M.F. 2018. Introduction to Renewable Electric Power Systems and the Environment with R. Boca Raton, FL: CRC Press. (ISBN 9781138197343)

#### Examples

tau <- tauGolden\$tau

TEO at DP 2017 *Dataset: Example of wind speed at two heights*

#### Description

Example summer 2017 TEO station at DP campus. Includes wind speed at two heights, air temp two heigths, BP, RH, Wind dir

#### Usage

data("TEODP2017")

#### <span id="page-32-0"></span>test100  $33$

# Format

Text file with header x specifying the variable name

#### Details

Example for wind speed height calibration

#### Source

http://teo.unt.edu

# References

Acevedo, M.F. 2018. Introduction to Renewable Electric Power Systems and the Environment with R. Boca Raton, FL: CRC Press. (ISBN 9781138197343)

#### Examples

v1.v2 <- TEODP2017[,c(1,8,4)]

test100 *Dataset: simple example for 100 data points*

#### Description

Hypothetical Example

# Usage

data("test100")

# Format

Text file with header x specifying the variable name and one field per line with no separator between fields

#### Details

Example for scanning files

#### Source

acevedo

# References

Acevedo, M.F. 2018. Introduction to Renewable Electric Power Systems and the Environment with R. Boca Raton, FL: CRC Press. (ISBN 9781138197343)

<span id="page-33-0"></span>34 thermo paths

#### Examples

x100 <- test100\$x

thermo paths *Thermodynamic paths and cycles*

#### Description

Functions to calculate thermodynamic paths and cycles

#### Usage

```
cpcv.cal(datafile, plots = FALSE)
RefCoefAir
cp.cv(TC,ref=RefCoefAir)
fcp(TC)
fcpcv(TC)
fcv(TC)
fpv(V,p)
simpson(fun, a, b, pts = 100)simpson.pv(nRT, a, b, pts = 100)
path.calc(x)
path.summary(y)
isochor(x)
isobar(x)
adiabat(x)
isotherm(x)
phase()
path.lines(x, plane = "Pv", shade.between = FALSE, lab.cycle = FALSE, shade.cycle = FALSE)
path.cycles(x, plane = "Pv", shade.cycle = FALSE)path.cycles.summary(y)
```
# Arguments

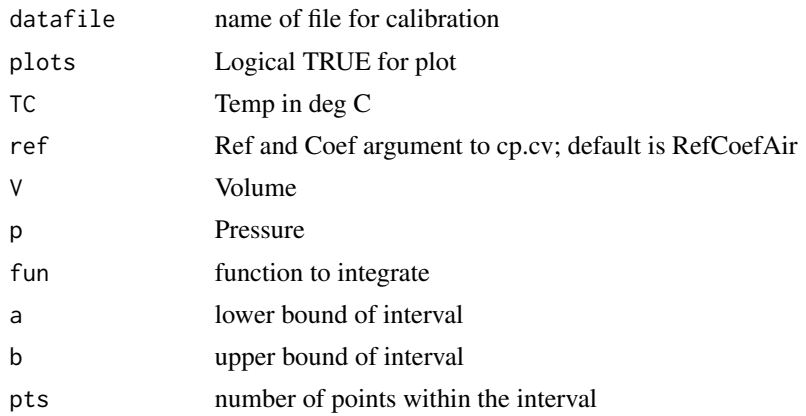

# thermo paths 35

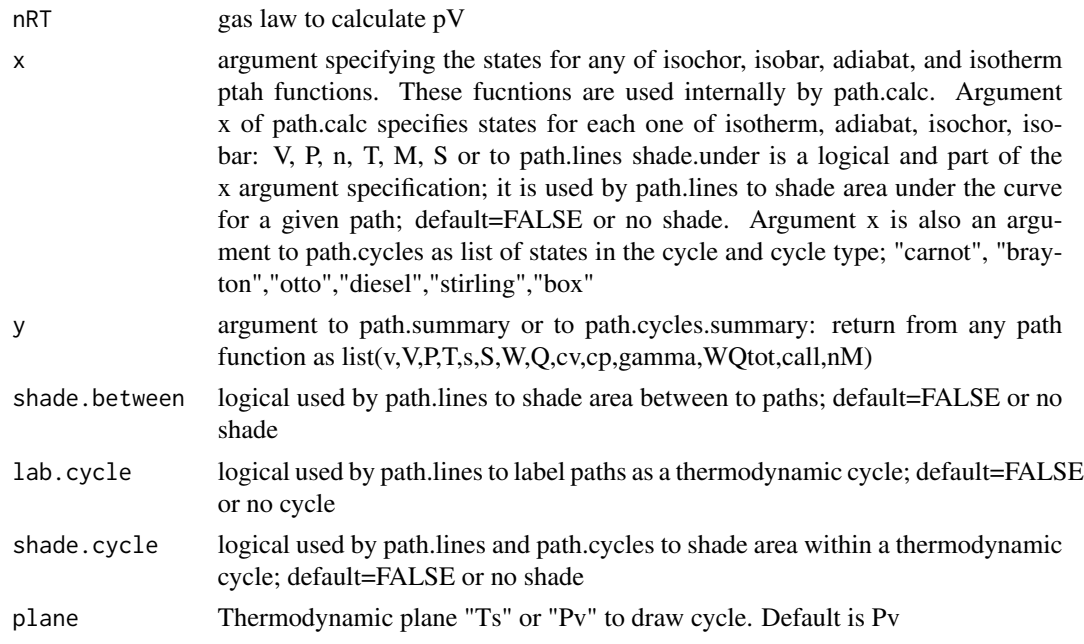

#### Details

Function cpcv.cal calibrates heat capacities as a function of temperature from a datafile. Results for data file AirCvCpTK.csv (same as dataset AirCvCpTK) are stored in RefCoefAir for easy reference. The result of cpcv.cal for other files can be used for the argument ref of cp.cv. Function cp.cv calculates heat capacity at a given temperature. Simpson integrates a function and simpson.pv integrates pv work using gas law. Function path.calc arguments, V is an array with values of V1 and V2, P is array of corresponding pressure values, T can be left unspecified and calculated from P and V. Argument path declares the type of process. argument lab are labels for the initial and final states of the path. Default values are one mole of dry air with  $M = 28.97$  Other calculation modes such as providing T instead of P, to calculate temperature from pressure and volume. The call y<-path.calc(x) produces y that contains values of specific volume (m3/kg), volume (liters), pressure (bar), temperature (degC), specific heat W and work Q in kJ/kg, heat capacities in kJ/kgK, and gamma. By default there are 1001 points calculated. Function path.summary(y) provides a view of the path.calc results. Function path.lines(x)uses path.calc and helps visualize a paths x; or a list of paths, e.g., list( $x1, x2$ ) where x1 and x2 are paths. These paths could be more than 2 and form a thermodynamic cycle. Function path.cycles calculates and plots a thermodynamic cycle Function path.cycles.summary(y) provides a view of the path.cycles results

# Value

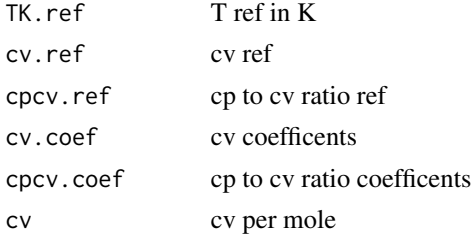

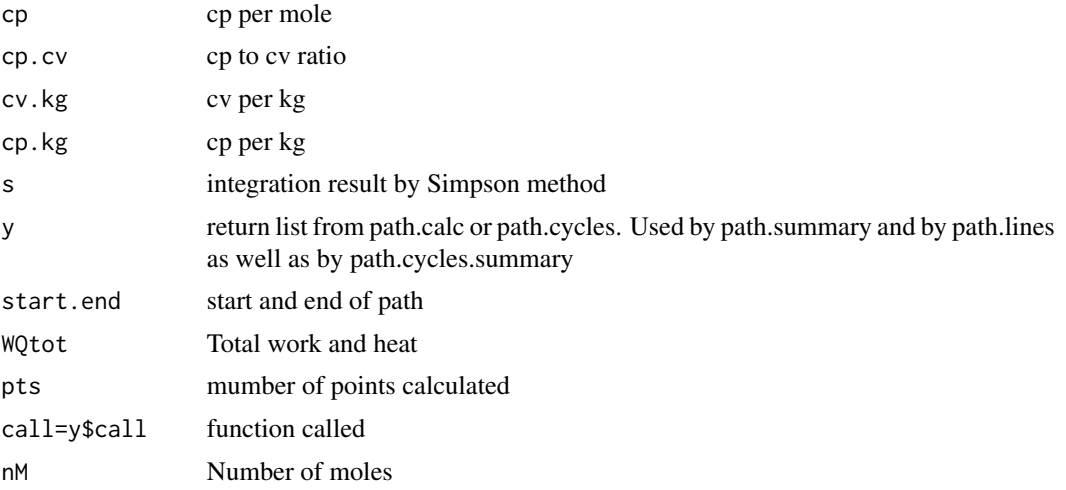

# Note

Functions used in Chapter 4 of Acevedo (2018)

#### Author(s)

Miguel F. Acevedo <acevedo@unt.edu>

#### References

Acevedo, M.F. 2018. Introduction to Renewable Electric Power Systems and the Environment with R. Boca Raton, FL: CRC Press. (ISBN 9781138197343)

# Examples

```
# heat capacities at a given temperature, say 100C
cp.cv(TC=100)
# cv at the middle of a range of temperature
cp.cv(TC=(323+25)/2)$cv
# arguments: V(l), P(bar), T(C), n(mol), M(g/mol)
# default n=1,M=28.9
# example specify V and P
x <- list(V=c(24.78,NA),P=c(1,2),path='isochor',lab=c("1","2"))
y \leftarrow path.calc(x)
path.summary(y)
# specify volume and calculate pressure
x <- list(V=c(24.78,34.78),P=c(1,NA),path='isobar',lab=c("3","4"))
y \leftarrow path.calc(x)
path.summary(y)
# example specify V and T visualize the path
```
# <span id="page-36-0"></span>three-phase 37

```
x <- list(V=c(10,30),T=c(30,NA),path='isotherm',lab=c("1","2"))
path.lines(x)
# visualize two paths
x1 <- list(V=c(24.78,NA),P=c(1,2),path='isochor',lab=c("1","2"))
x2 <- list(V=c(24.78,34.78),P=c(1,NA),path='isobar',lab=c("3","4"))
path.lines(list(x1,x2))
# visualize two paths and shade in between curves
x1 <- list(V=c(10,30),T=c(200,200),path='isotherm',lab=c("3","4"))
x2 <- list(V=c(10,30),T=c(30,30),path='isotherm',lab=c("1","2"))
x \leftarrow \text{list}(x1, x2)path.lines(x,shade.between=TRUE)
# carnot cycle
x <- list(TH=200,TL=30,V1=20,V4=40,cty='carnot')
```

```
y <- path.cycles(x,shade.cycle=TRUE)
```
three-phase *Three-phase generator*

#### <span id="page-36-1"></span>Description

Calculates three-phase generator

#### Usage

```
generator(x)
```
#### Arguments

x parameters for generator: list(S3p, Vl.rms, pf, lead.lag, Zs.r) where: S3p rated three-phase apparent power, V1.rms line voltage as rms, pf load power factor, lead.lag is -1 or +1, and Zs.r armature impedance in rectangular form

#### Details

Function generator produces E, Vp, and Il in polar form and a phasor diagram.

#### Value

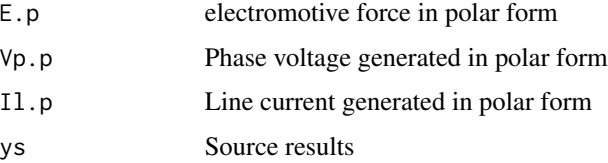

Functions used in Chapter 10 of Acevedo (2018)

#### Author(s)

Miguel F. Acevedo <acevedo@unt.edu>

#### References

Acevedo, M.F. 2018. Introduction to Renewable Electric Power Systems and the Environment with R. Boca Raton, FL: CRC Press. (ISBN 9781138197343)

#### See Also

AC functions [ac.plot](#page-5-1), [phasor.plot](#page-5-1), [waves](#page-5-1)

# Examples

```
x \le list(S3p = 15*10^6, Vl.rms = 13.8*10^3, pf=0.85, lead.lag=-1, Zs.r = c(0.1,2))
generator(x)
x \le -\text{list(S3p} = 15 \times 10^6, \text{ V1} \cdot \text{rms} = 13.8 \times 10^6, \text{ pf} = 0.85, \text{ lead} \cdot \text{lag} = 1, \text{ Zs. r} = c(0.1, 2)generator(x)
```

```
Tidal Data Datasets: Tidal Harmonic Components
```
#### Description

Harmonic components for tides

#### Usage

```
data("ElevationTide")
data("VelocityTide")
data("EastportTide")
data("CutlerFarrisTide")
data("PortAransasTide")
data("AnchorageTide")
```
# Format

Harmonic components

# Details

Tidal calculations

<span id="page-37-0"></span>

#### <span id="page-38-0"></span>Tidal Power 39

# Source

National Ocean Service. Currents, Tidal Currents 1. 2017. NOAA, National Oceanic and Atmospheric Administration, Accessed October 2017. Available from: https://oceanservice.noaa.gov/education/tutorial\_currents/0

NOAA. Harmonic Constituents - Station Selection. 2017. NOAA. Accessed OCtober 2017. Available from: https://tidesandcurrents.noaa.gov/stations.html?type=Harmonic+Constituents.

#### References

Acevedo, M.F. 2018. Introduction to Renewable Electric Power Systems and the Environment with R. Boca Raton, FL: CRC Press. (ISBN 9781138197343)

#### Examples

data(ElevationTide) data(VelocityTide)

Tidal Power *Tidal Power Functions*

# Description

Calculations in tidal power generation

#### Usage

```
read.tide(file)
harmonics.tide(x, days, ylabel, plot)
power.barrage.cycle(xba)
find.peaks(tz, band)
tide.current.abs(tz, ylabel, plot)
tidal.power(tz, Aflow)
```
#### **Arguments**

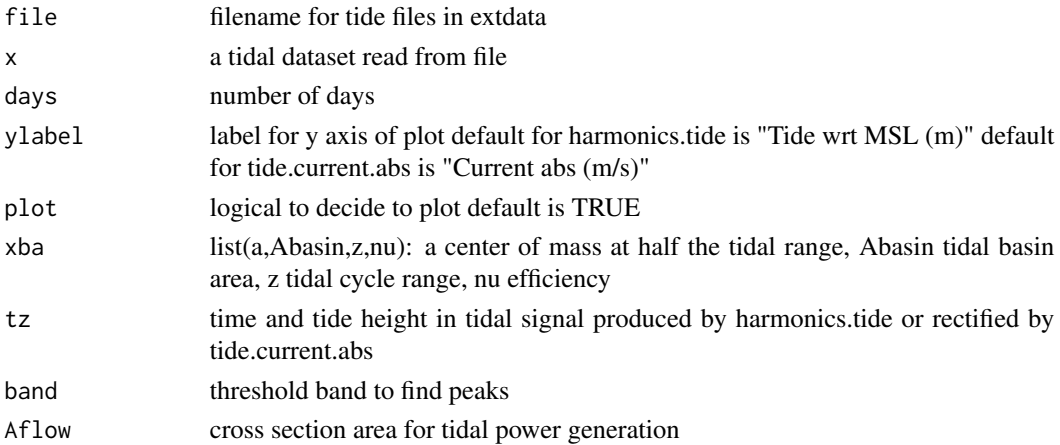

# Details

Basic calculations for tidal power

#### Value

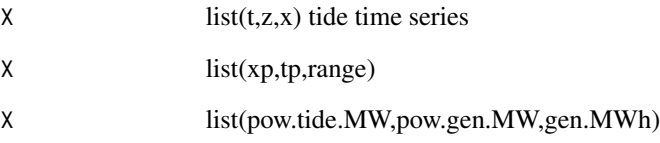

# Note

Functions used in Chapter 12 of Acevedo (2018)

#### Author(s)

Miguel F. Acevedo <acevedo@unt.edu>

#### References

Acevedo, M.F. 2018. Introduction to Renewable Electric Power Systems and the Environment with R. Boca Raton, FL: CRC Press. (ISBN 9781138197343)

# Examples

```
# using extdata
x <- read.tide(system.file("extdata","AnchorageTide.csv",package = "renpow"))
harmonics.tide(x,days=29)
x <- read.tide(system.file("extdata","VelocityTide.csv",package="renpow"))
y <- harmonics.tide(x, days=15,ylabel="Velocity m/s)")
tide.current.abs(y, ylabel="Velocity (abs val) (m/s)", plot=TRUE)
y <- harmonics.tide(x, days=365,ylabel="Velocity m/s)",plot=FALSE)
z <- tide.current.abs(y, ylabel="Current abs (m/s)", plot=TRUE)
tidal.power(z,Aflow=1)
x <- read.tide(system.file("extdata","ElevationTide.csv",package="renpow"))
y <- harmonics.tide(x,days=29)
y <- harmonics.tide(x,days=365)
z \leftarrow find.peaks(y, band=c(0,1))
```
<span id="page-40-0"></span>

# Description

Calculates tranformer circuits

# Usage

 $x$ former.ckt $(x, dig = 2)$ 

# Arguments

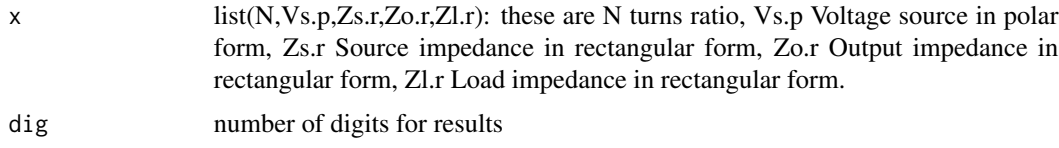

# Details

xformer.ckt transformer circuit calculations using source, impedances, and load,

#### Value

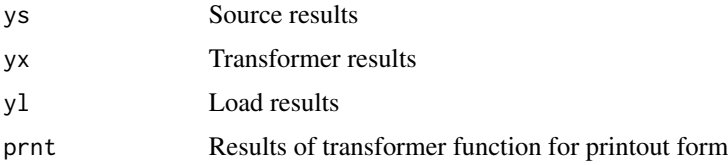

#### Note

Functions used in Chapter 10 of Acevedo (2018)

# Author(s)

Miguel F. Acevedo <acevedo@unt.edu>

# References

Acevedo, M.F. 2018. Introduction to Renewable Electric Power Systems and the Environment with R. Boca Raton, FL: CRC Press. (ISBN 9781138197343)

# See Also

AC functions [ac.plot](#page-5-1), [phasor.plot](#page-5-1), [waves](#page-5-1)

# Examples

```
x \leftarrow \text{list(N=c(2,1),Vs.p=c(12,30),Zs.r=c(1,0),Zo.r=c(0,0),Zl.r=c(1,0))}xf <- xformer.ckt(x)
```
#### Wave Power *Wave Power Functions*

# Description

Calculations in wave power generation

# Usage

```
generate.duration(file)
powflux.wave(Hs, Tp)
wave.contour(X,label,sum, sumlabel)
duration.wave(datafile, file=TRUE)
energy.wave(Pflux, D)
energy.gen(Ew, L, nu)
```
# Arguments

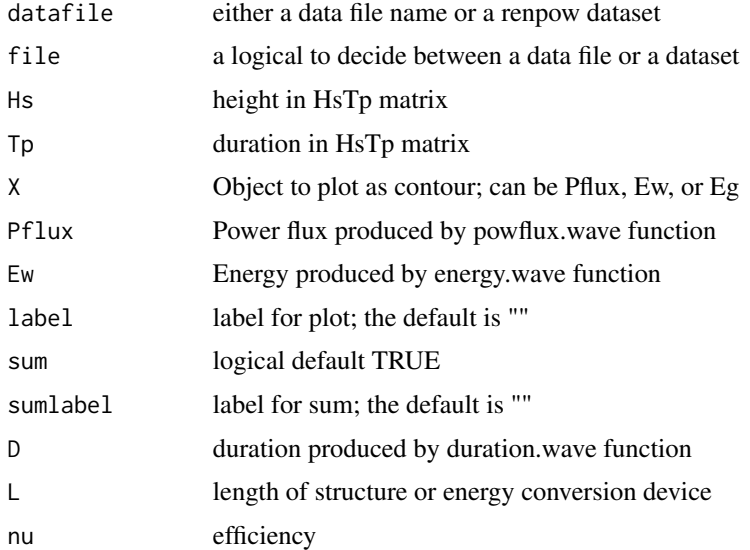

# Details

Basic calculations for wave power

<span id="page-41-0"></span>

#### <span id="page-42-0"></span>Waves Data 43

# Value

Eg Energy produced by energy.gen function

# Note

Functions used in Chapter 12 of Acevedo (2018)

#### Author(s)

Miguel F. Acevedo <acevedo@unt.edu>

#### References

Acevedo, M.F. 2018. Introduction to Renewable Electric Power Systems and the Environment with R. Boca Raton, FL: CRC Press. (ISBN 9781138197343)

#### Examples

```
Pflux <- powflux.wave(Hs=seq(1,10),Tp=seq(5,20))
wave.contour(X=Pflux,label="Power flux (kW/m)")
D <- duration.wave(WaveHsTp,file=FALSE)
# alternatively using file in extdata
# D <- duration.wave(system.file("extdata","WaveHsTp.csv",package="renpow"))
wave.contour(X=D,label="Duration (hrs/yr)")
Ew <- energy.wave(Pflux,D)
wave.contour(X=Ew,label="Energy flux (MWh/yr/m)",sum=TRUE,sumlabel="(MWh/yr/m)")
Eg <- energy.gen(Ew,L=30,nu=0.4)
wave.contour(X=Eg,label="Energy produced (MWh/yr)",sum=TRUE,sumlabel="(MWh/yr)")
```
Waves Data *Dataset: Wave Duration*

#### Description

Hypothetical wave duration

#### Usage

```
data("WaveHsTp")
```
# Format

matrix Hs (rows) and Tp (columns)

# <span id="page-43-0"></span>Details

Hypothetical data for wave power calculations

#### Source

Hypothetical data

#### References

Acevedo, M.F. 2018. Introduction to Renewable Electric Power Systems and the Environment with R. Boca Raton, FL: CRC Press. (ISBN 9781138197343)

#### Examples

data(WaveHsTp)

Wind Power *Wind Power calculations and statistics*

# Description

Basic calculations in wind power generation

#### Usage

```
pow.rho.v3.table(x)
pow.rho.v3(xw)
rho.pT.air(pT)
rho.zT.air(zT)
pow.v3.plot(x)
pow.wind(pw)
v.H(vh)
betz()
cal.vH(calvh)
weibull.plot(xmax,scale,shape)
cdf.plot(rv,xlab,ylab)
fit.wind(xd,vlabel)
pow.class(wc)
power.curve(pc)
prob.power.curve(pc,avg)
wind.energy(pc,Pow,avg)
```
# Wind Power 45

# Arguments

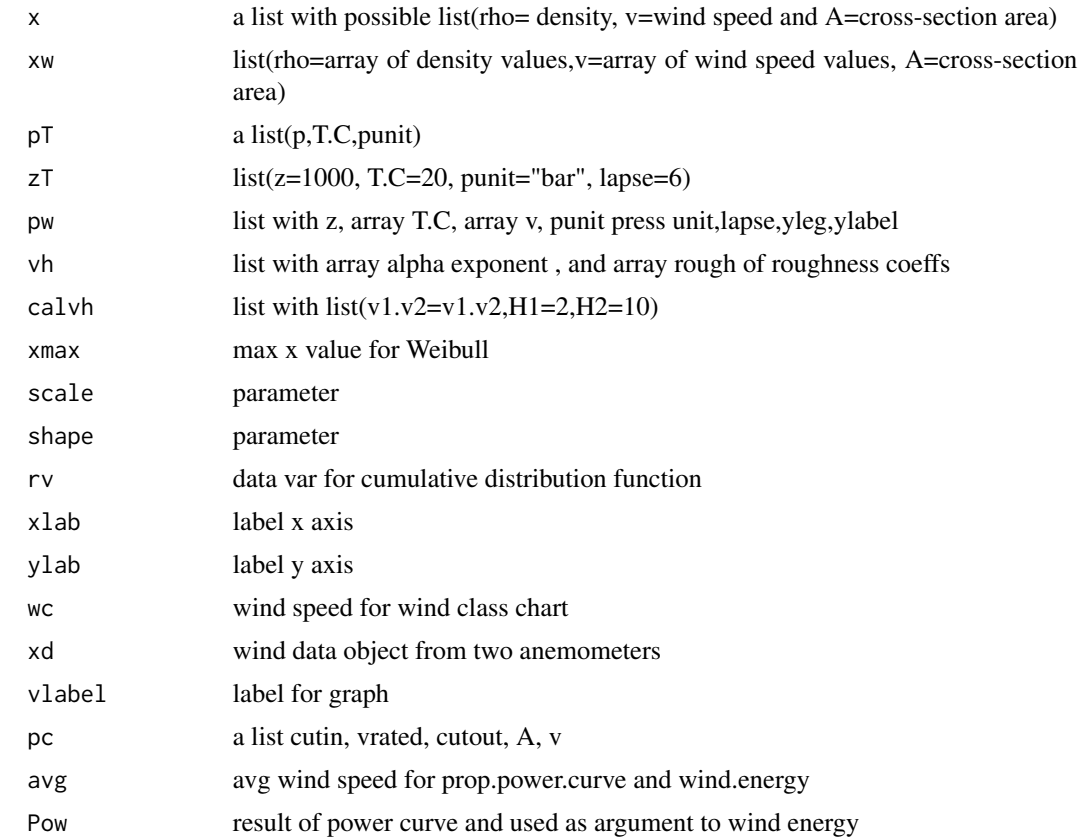

# Details

Basic calculations of wind power

# Value

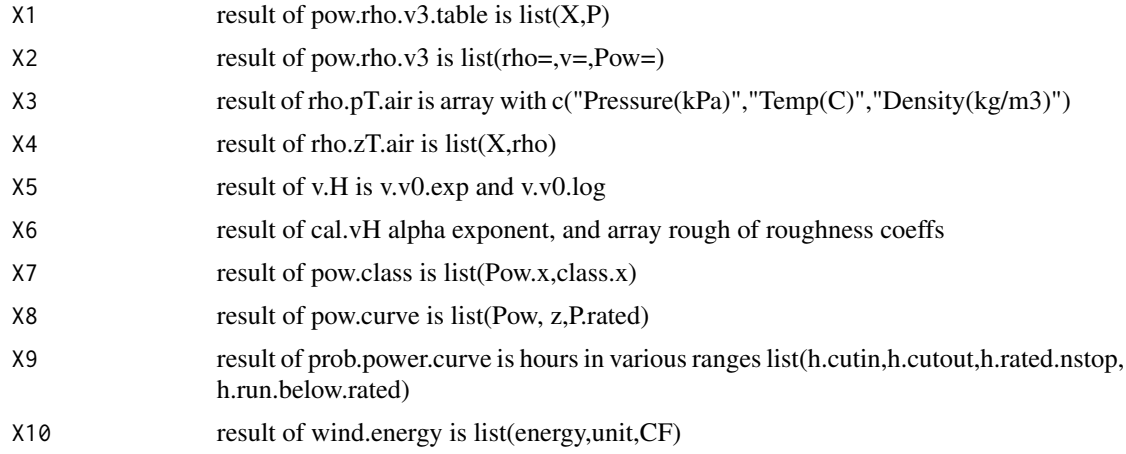

Functions used in Chapter 13 of Acevedo (2018)

#### Author(s)

Miguel F. Acevedo <acevedo@unt.edu>

#### References

Acevedo, M.F. 2018. Introduction to Renewable Electric Power Systems and the Environment with R. Boca Raton, FL: CRC Press. (ISBN 9781138197343)

# Examples

v.H(x)

```
x \le - list(rho=1.225, v=10, A=1); pow.rho.v3.table(x)
```

```
x \leftarrow \text{list}(\text{rho=c}(0.9, 1, 1.1, 1.225, 1.3), v=\text{seq}(0, 10), A=1)X \leftarrow pow.rho.v3(x)
```

```
x <- list(v=X$v,y=X$rho,Pow=X$Pow,yleg="rho",ylabel="Density(kg/m3)")
pow.v3.plot(x)
```

```
x <- list(z=1000, T.C=10, punit="bar")
rho.zT.air(x)
x <- list(z=100, T.C=30, punit="bar")
rho.zT.air(x)
x <- list(z=1000, T.C=c(10,20,30), v=seq(0,30),punit="bar",
          lapse=6,yleg="T.C",ylabel="Temperature (C)")
pow.wind(x)
x \leftarrow list(alpha=c(0.1,0.25,0.4),rough=c(0.1,0.4,1.6))
```
# <span id="page-46-0"></span>Index

∗Topic datasets AirCvCpTK, [11](#page-10-0) ASTMG, [12](#page-11-0) CO2, [13](#page-12-0) CpCvT, [13](#page-12-0) ERCOT, [16](#page-15-0) GlobTempAnom, [17](#page-16-0) tau and bd, [32](#page-31-0) TEO at DP 2017, [32](#page-31-0) test100, [33](#page-32-0) Tidal Data, [38](#page-37-0) Waves Data, [43](#page-42-0) ∗Topic dplot AC power, [4](#page-3-0) AC waves and plots, [6](#page-5-0) AC-DC power electronics, [9](#page-8-0) DC circuits, [14](#page-13-0) grid, [18](#page-17-0) harmonics, [20](#page-19-0) Hydro Power, [21](#page-20-0) Hydro Power Hydrology, [23](#page-22-0) magnetic circuits, [24](#page-23-0) panels plots, [26](#page-25-0) pow.work, [27](#page-26-0) sequestration, [28](#page-27-0) Solar Power, [29](#page-28-0) thermo paths, [34](#page-33-0) three-phase, [37](#page-36-0) Tidal Power, [39](#page-38-0) transformer, [41](#page-40-0) Wave Power, [42](#page-41-0) Wind Power, [44](#page-43-0) ∗Topic hplot AC power, [4](#page-3-0) AC waves and plots, [6](#page-5-0) AC-DC power electronics, [9](#page-8-0) DC circuits, [14](#page-13-0) grid, [18](#page-17-0) harmonics, [20](#page-19-0)

Hydro Power, [21](#page-20-0) Hydro Power Hydrology, [23](#page-22-0) magnetic circuits, [24](#page-23-0) panels plots, [26](#page-25-0) pow.work, [27](#page-26-0) sequestration, [28](#page-27-0) Solar Power, [29](#page-28-0) thermo paths, [34](#page-33-0) three-phase, [37](#page-36-0) Tidal Power, [39](#page-38-0) transformer, [41](#page-40-0) Wave Power, [42](#page-41-0) Wind Power, [44](#page-43-0) ∗Topic math AC power, [4](#page-3-0) AC waves and plots, [6](#page-5-0) AC-DC power electronics, [9](#page-8-0) DC circuits, [14](#page-13-0) grid, [18](#page-17-0) harmonics, [20](#page-19-0) Hydro Power, [21](#page-20-0) Hydro Power Hydrology, [23](#page-22-0) magnetic circuits, [24](#page-23-0) panels plots, [26](#page-25-0) pow.work, [27](#page-26-0) sequestration, [28](#page-27-0) Solar Power, [29](#page-28-0) thermo paths, [34](#page-33-0) three-phase, [37](#page-36-0) Tidal Power, [39](#page-38-0) transformer, [41](#page-40-0) Wave Power, [42](#page-41-0) Wind Power, [44](#page-43-0) ∗Topic package renpow-package, [2](#page-1-0) AC power, [4](#page-3-0) AC waves and plots, [6](#page-5-0) AC-DC power electronics, [9](#page-8-0) AC.DC.AC *(*AC-DC power electronics*)*, [9](#page-8-0)

# 48 INDEX

ac.plot, *[11](#page-10-0)*, *[21](#page-20-0)*, *[38](#page-37-0)*, *[41](#page-40-0)* ac.plot *(*AC waves and plots*)*, [6](#page-5-0) ac.plot.rect, *[5](#page-4-0)*, *[9](#page-8-0)* ac.plot.rect *(*AC-DC power electronics*)*,  $\mathbf Q$ ACcircuits *(*AC waves and plots*)*, [6](#page-5-0) ACharmonics *(*harmonics*)*, [20](#page-19-0) ACpower *(*AC power*)*, [4](#page-3-0) adiabat *(*thermo paths*)*, [34](#page-33-0) admit *(*AC waves and plots*)*, [6](#page-5-0) AirCvCpTK, [11](#page-10-0) AnchorageTide *(*Tidal Data*)*, [38](#page-37-0) annual.avg *(*Hydro Power Hydrology*)*, [23](#page-22-0) arc *(*AC waves and plots*)*, [6](#page-5-0) area.vol *(*Hydro Power Hydrology*)*, [23](#page-22-0) ASTMG, [12](#page-11-0) ASTMG173 *(*ASTMG*)*, [12](#page-11-0) beam.diffuse *(*Solar Power*)*, [29](#page-28-0) betz *(*Wind Power*)*, [44](#page-43-0) cal.vH *(*Wind Power*)*, [44](#page-43-0) cdf.plot *(*Wind Power*)*, [44](#page-43-0) CO2, [13](#page-12-0) CO2annual *(*CO2*)*, [13](#page-12-0) CO2data *(*CO2*)*, [13](#page-12-0) CO2monthly *(*CO2*)*, [13](#page-12-0) collector *(*Solar Power*)*, [29](#page-28-0) complex.pow.calc *(*AC power*)*, [4](#page-3-0) complex.pow.plot *(*AC power*)*, [4](#page-3-0) complex.pow.tri *(*AC power*)*, [4](#page-3-0) cp.cv *(*thermo paths*)*, [34](#page-33-0) cpcv.cal *(*thermo paths*)*, [34](#page-33-0) CpCvT, [13](#page-12-0) Cseq *(*sequestration*)*, [28](#page-27-0) CutlerFarrisTide *(*Tidal Data*)*, [38](#page-37-0) daily.min.max *(*grid*)*, [18](#page-17-0) days.mo *(*Solar Power*)*, [29](#page-28-0) DC circuits, [14](#page-13-0) DCcircuits *(*DC circuits*)*, [14](#page-13-0) declination *(*Solar Power*)*, [29](#page-28-0) diode *(*DC circuits*)*, [14](#page-13-0) div.polar *(*AC waves and plots*)*, [6](#page-5-0) duration.wave *(*Wave Power*)*, [42](#page-41-0) EastportTide *(*Tidal Data*)*, [38](#page-37-0)

eff.pow *(*DC circuits*)*, [14](#page-13-0) ElevationTide *(*Tidal Data*)*, [38](#page-37-0)

energy.gen *(*Wave Power*)*, [42](#page-41-0) energy.wave *(*Wave Power*)*, [42](#page-41-0) ERCOT, [16](#page-15-0) ERCOT2010 *(*ERCOT*)*, [16](#page-15-0) exceed *(*Hydro Power Hydrology*)*, [23](#page-22-0) fcp *(*thermo paths*)*, [34](#page-33-0) fcpcv *(*thermo paths*)*, [34](#page-33-0) fcv *(*thermo paths*)*, [34](#page-33-0) find.peaks *(*Tidal Power*)*, [39](#page-38-0) fit.wind *(*Wind Power*)*, [44](#page-43-0) flow.exc.plot *(*Hydro Power Hydrology*)*, [23](#page-22-0) flow.plot *(*Hydro Power Hydrology*)*, [23](#page-22-0) flux *(*magnetic circuits*)*, [24](#page-23-0) forest.seq *(*sequestration*)*, [28](#page-27-0) fpv *(*thermo paths*)*, [34](#page-33-0) fuel.cell *(*DC circuits*)*, [14](#page-13-0) generate.duration *(*Wave Power*)*, [42](#page-41-0) generator, *[21](#page-20-0)* generator *(*three-phase*)*, [37](#page-36-0) GlobTempAnom, [17](#page-16-0) grid, [18](#page-17-0) gridcir *(*AC waves and plots*)*, [6](#page-5-0) harmonic *(*harmonics*)*, [20](#page-19-0) harmonics, [20](#page-19-0) harmonics.tide *(*Tidal Power*)*, [39](#page-38-0) horiz.lab *(*AC waves and plots*)*, [6](#page-5-0) Hydro Power, [21](#page-20-0) Hydro Power Hydrology, [23](#page-22-0) hydrology *(*Hydro Power Hydrology*)*, [23](#page-22-0) hydropower *(*Hydro Power*)*, [21](#page-20-0) I0.blackbody *(*Solar Power*)*, [29](#page-28-0) I0.orbit *(*Solar Power*)*, [29](#page-28-0) inductor *(*magnetic circuits*)*, [24](#page-23-0) infinite.bus *(*grid*)*, [18](#page-17-0) inst.pow.calc *(*AC power*)*, [4](#page-3-0) inst.pow.leg *(*AC power*)*, [4](#page-3-0) inst.pow.plot *(*AC power*)*, [4](#page-3-0) inverter, *[5](#page-4-0)*, *[9](#page-8-0)* inverter *(*AC-DC power electronics*)*, [9](#page-8-0) isobar *(*thermo paths*)*, [34](#page-33-0) isochor *(*thermo paths*)*, [34](#page-33-0) isotherm *(*thermo paths*)*, [34](#page-33-0) isource *(*DC circuits*)*, [14](#page-13-0) ivplane *(*DC circuits*)*, [14](#page-13-0)

#### INDEX 49

load.duration *(*grid*)*, [18](#page-17-0) magnetic circuits, [24](#page-23-0) magnetic.circuits *(*magnetic circuits*)*, [24](#page-23-0) model.flow *(*Hydro Power Hydrology*)*, [23](#page-22-0) month.prod *(*Solar Power*)*, [29](#page-28-0) mult.polar *(*AC waves and plots*)*, [6](#page-5-0) one.axis.tracking *(*Solar Power*)*, [29](#page-28-0) P.hA *(*Hydro Power*)*, [21](#page-20-0) P.Qh *(*Hydro Power*)*, [21](#page-20-0) panels *(*panels plots*)*, [26](#page-25-0) panels plots, [26](#page-25-0) path.calc *(*thermo paths*)*, [34](#page-33-0) path.cycles *(*thermo paths*)*, [34](#page-33-0) path.lines *(*thermo paths*)*, [34](#page-33-0) path.summary *(*thermo paths*)*, [34](#page-33-0) Pe.Pw *(*Hydro Power*)*, [21](#page-20-0) pf.corr *(*AC power*)*, [4](#page-3-0) phas.leg *(*AC waves and plots*)*, [6](#page-5-0) phase *(*thermo paths*)*, [34](#page-33-0) phasor.plot, *[11](#page-10-0)*, *[21](#page-20-0)*, *[38](#page-37-0)*, *[41](#page-40-0)* phasor.plot *(*AC waves and plots*)*, [6](#page-5-0) pipe.loss *(*Hydro Power*)*, [21](#page-20-0) plot2yaxis *(*panels plots*)*, [26](#page-25-0) Pmax.Qh *(*Hydro Power*)*, [21](#page-20-0) polar *(*AC waves and plots*)*, [6](#page-5-0) PortAransasTide *(*Tidal Data*)*, [38](#page-37-0) pow.class *(*Wind Power*)*, [44](#page-43-0) pow.rho.v3 *(*Wind Power*)*, [44](#page-43-0) pow.v3.plot *(*Wind Power*)*, [44](#page-43-0) pow.wind *(*Wind Power*)*, [44](#page-43-0) pow.work, [27](#page-26-0) power.barrage.cycle *(*Tidal Power*)*, [39](#page-38-0) power.curve *(*Wind Power*)*, [44](#page-43-0) powflux.wave *(*Wave Power*)*, [42](#page-41-0) prob.power.curve *(*Wind Power*)*, [44](#page-43-0) PVcell, *[31](#page-30-0)* PVcell *(*DC circuits*)*, [14](#page-13-0) PVcell.plot, *[31](#page-30-0)*

read.tau *(*Solar Power*)*, [29](#page-28-0) read.tide *(*Tidal Power*)*, [39](#page-38-0) recta *(*AC waves and plots*)*, [6](#page-5-0) rectifier, *[5](#page-4-0)*, *[9](#page-8-0)* rectifier *(*AC-DC power electronics*)*, [9](#page-8-0) RefCoefAir *(*thermo paths*)*, [34](#page-33-0)

reluctance *(*magnetic circuits*)*, [24](#page-23-0) renpow *(*renpow-package*)*, [2](#page-1-0) renpow-package, [2](#page-1-0) resistor *(*DC circuits*)*, [14](#page-13-0) rho.pT.air *(*Wind Power*)*, [44](#page-43-0) rho.zT.air *(*Wind Power*)*, [44](#page-43-0) rot.fig *(*AC waves and plots*)*, [6](#page-5-0) rotate *(*Wave Power*)*, [42](#page-41-0) seg.ts *(*grid*)*, [18](#page-17-0) sequestration, [28](#page-27-0) series.plot *(*grid*)*, [18](#page-17-0) simpson *(*thermo paths*)*, [34](#page-33-0) sinplot *(*AC waves and plots*)*, [6](#page-5-0) Solar Power, [29](#page-28-0) solarpower *(*Solar Power*)*, [29](#page-28-0) spectral *(*Solar Power*)*, [29](#page-28-0) sun.diagram *(*Solar Power*)*, [29](#page-28-0) sun.elev *(*Solar Power*)*, [29](#page-28-0) sun.path *(*Solar Power*)*, [29](#page-28-0) tau and bd, [32](#page-31-0) tau.bd *(*tau and bd*)*, [32](#page-31-0) tauAtlanta *(*tau and bd*)*, [32](#page-31-0) tauGolden *(*tau and bd*)*, [32](#page-31-0) TEO at DP 2017, [32](#page-31-0) TEODP2017 *(*TEO at DP 2017*)*, [32](#page-31-0) test100, [33](#page-32-0) thermo paths, [34](#page-33-0) thermodynamics *(*thermo paths*)*, [34](#page-33-0) three-phase, [37](#page-36-0) Tidal Data, [38](#page-37-0) Tidal Power, [39](#page-38-0) tidal.power *(*Tidal Power*)*, [39](#page-38-0) tidalpower *(*Tidal Power*)*, [39](#page-38-0) tide.current.abs *(*Tidal Power*)*, [39](#page-38-0) Tides *(*Tidal Data*)*, [38](#page-37-0) tilt.adj *(*Solar Power*)*, [29](#page-28-0) transformer, [41](#page-40-0) transient *(*DC circuits*)*, [14](#page-13-0) turbine.regions *(*Hydro Power*)*, [21](#page-20-0) two.axis.tracking *(*Solar Power*)*, [29](#page-28-0)

useful.waste *(*Solar Power*)*, [29](#page-28-0)

v.H *(*Wind Power*)*, [44](#page-43-0) vector.phasor *(*AC waves and plots*)*, [6](#page-5-0) VelocityTide *(*Tidal Data*)*, [38](#page-37-0) vsource *(*DC circuits*)*, [14](#page-13-0)

50 INDEX

Wave Power, [42](#page-41-0) wave.contour *(*Wave Power *)* , [42](#page-41-0) wave.leg *(*AC waves and plots *)* , [6](#page-5-0) WaveHsTp *(*Waves Data *)* , [43](#page-42-0) wavepower *(*Wave Power *)* , [42](#page-41-0) waves , *[11](#page-10-0)* , *[21](#page-20-0)* , *[38](#page-37-0)* , *[41](#page-40-0)* waves *(*AC waves and plots *)* , [6](#page-5-0) Waves Data, [43](#page-42-0) weibull.plot *(*Wind Power *)* , [44](#page-43-0) Wind Power , [44](#page-43-0) wind.energy *(*Wind Power *)* , [44](#page-43-0) windpower *(*Wind Power *)* , [44](#page-43-0)

xformer.ckt *(*transformer *)* , [41](#page-40-0)